## CS3157: Advanced Programming Lecture #2 May 24 Shlomo Hershkop *shlomo@cs.columbia.edu*

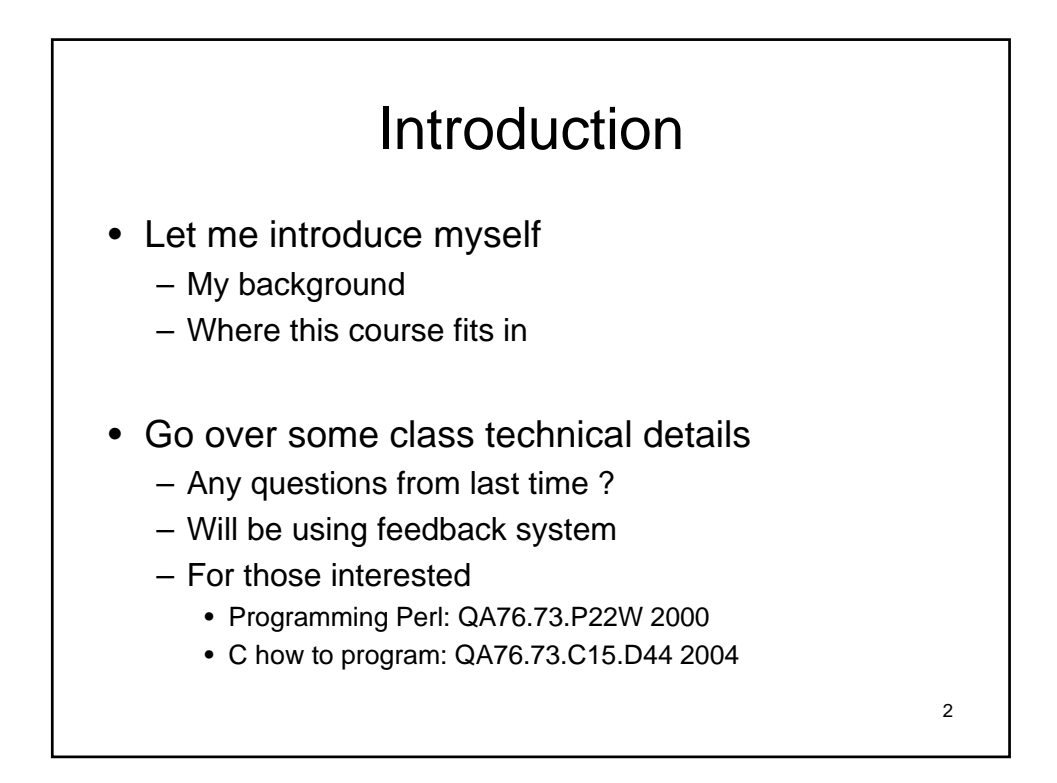

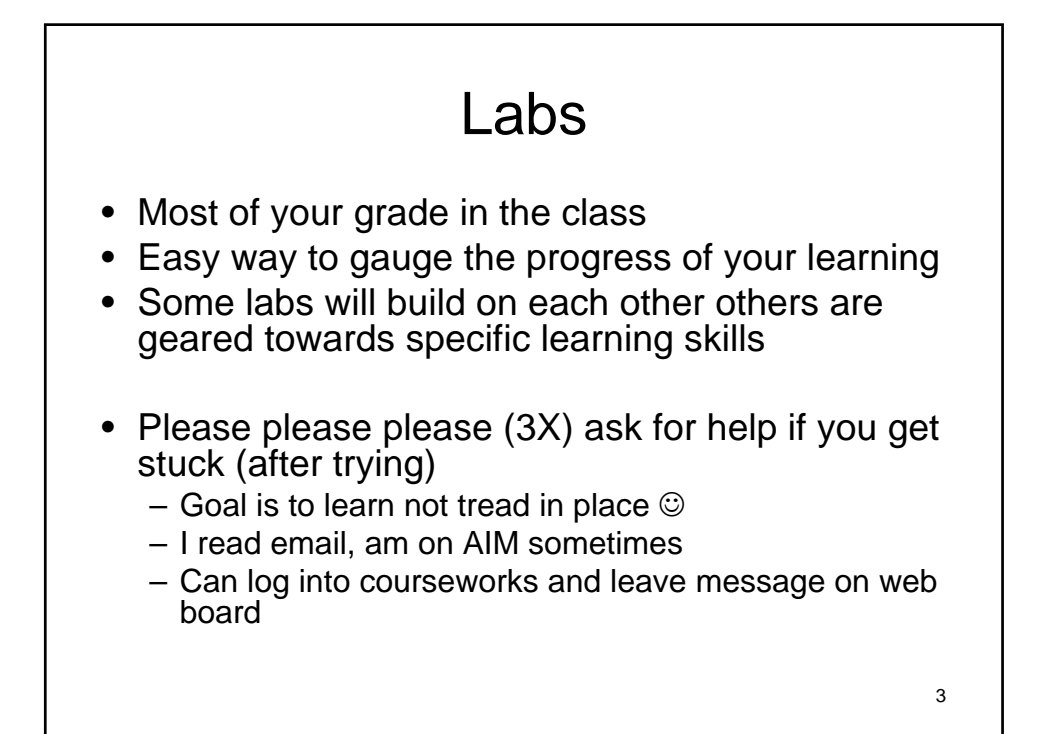

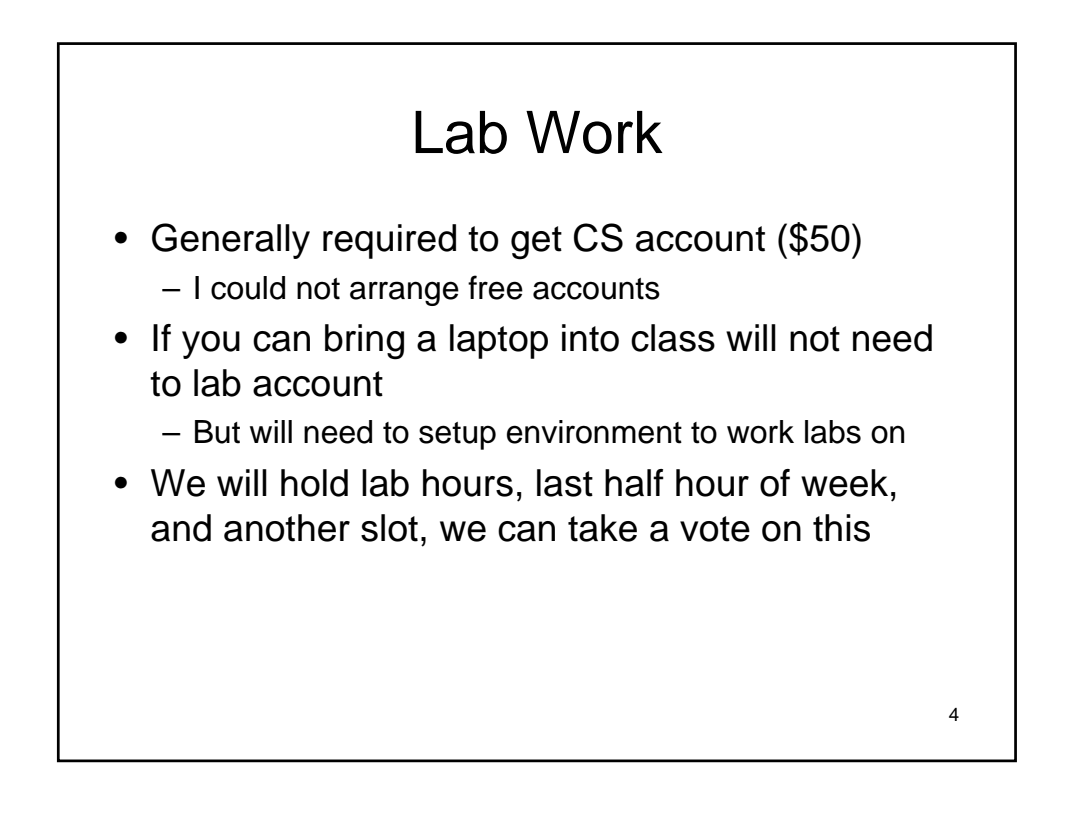

### Outline for today

- More Regular Expressions
- File handling II
- Complex perl examples
- Feedback
- Homework
- More file handling and reg exp
- CGI
- HTML
- CGI & Perl
- Reading: Chapter 4,5 (pg-167)

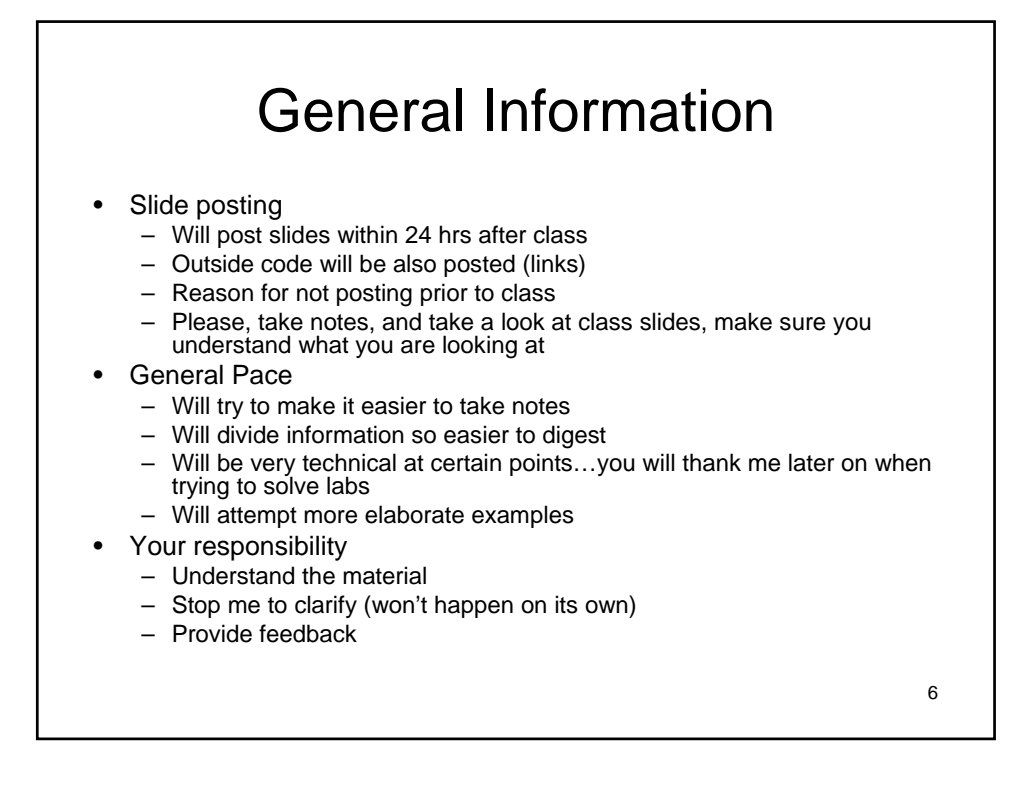

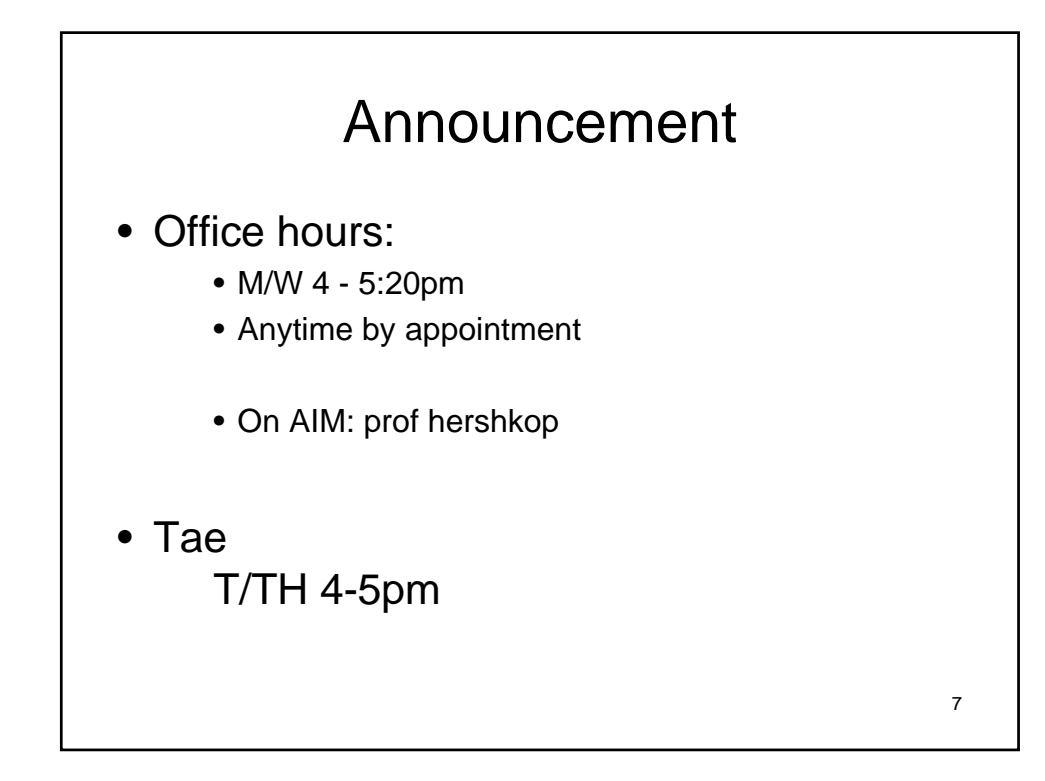

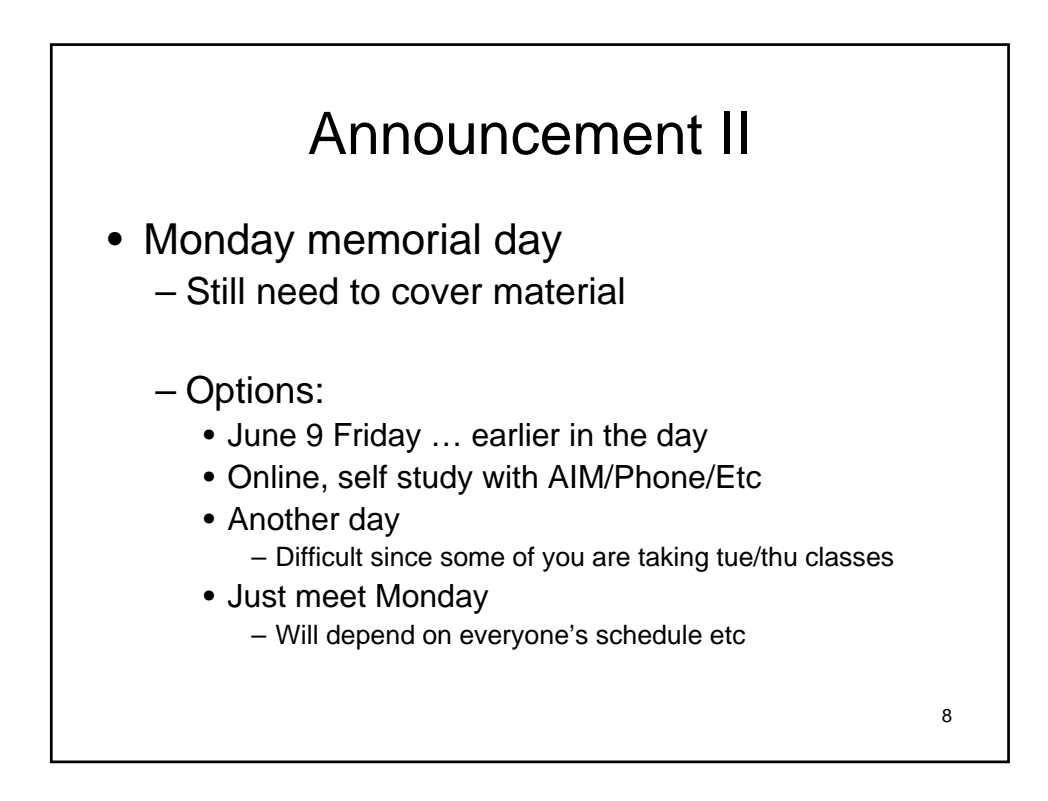

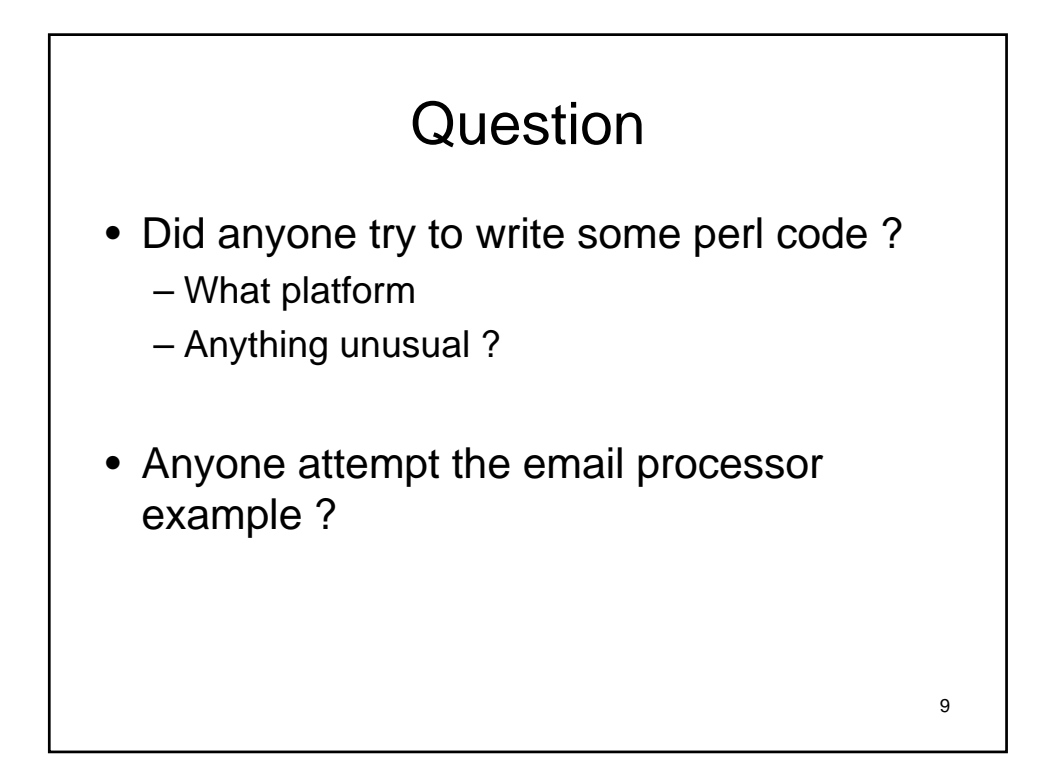

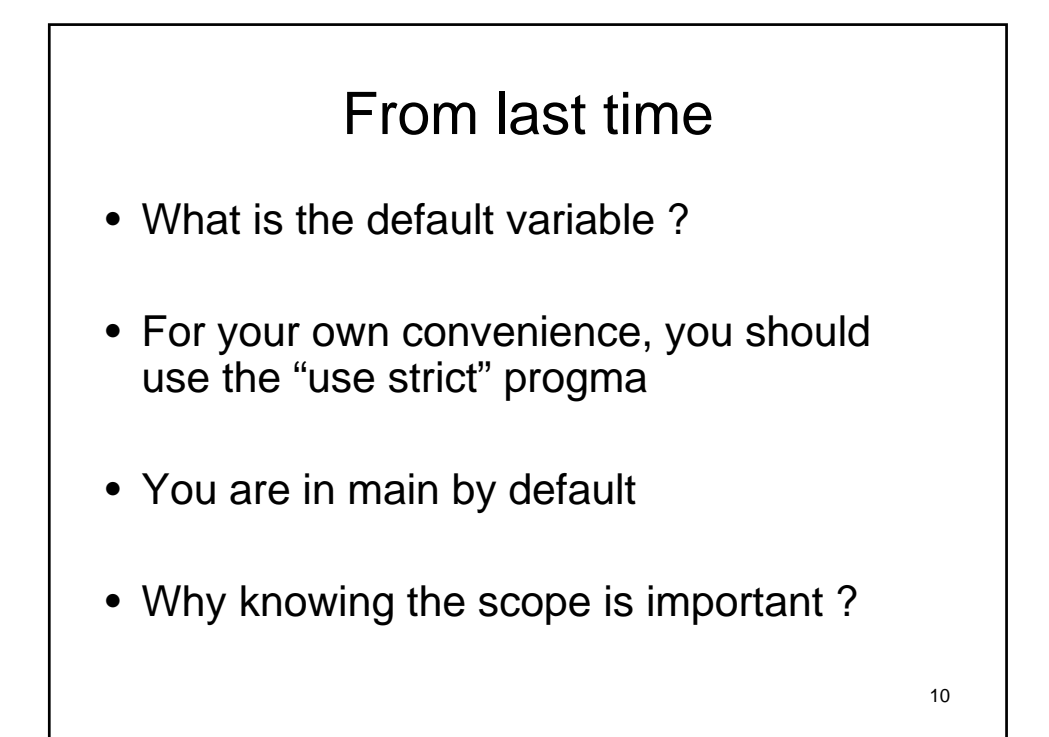

## From last time II

- When would it be great to use perl?
- Any questions from last class ?

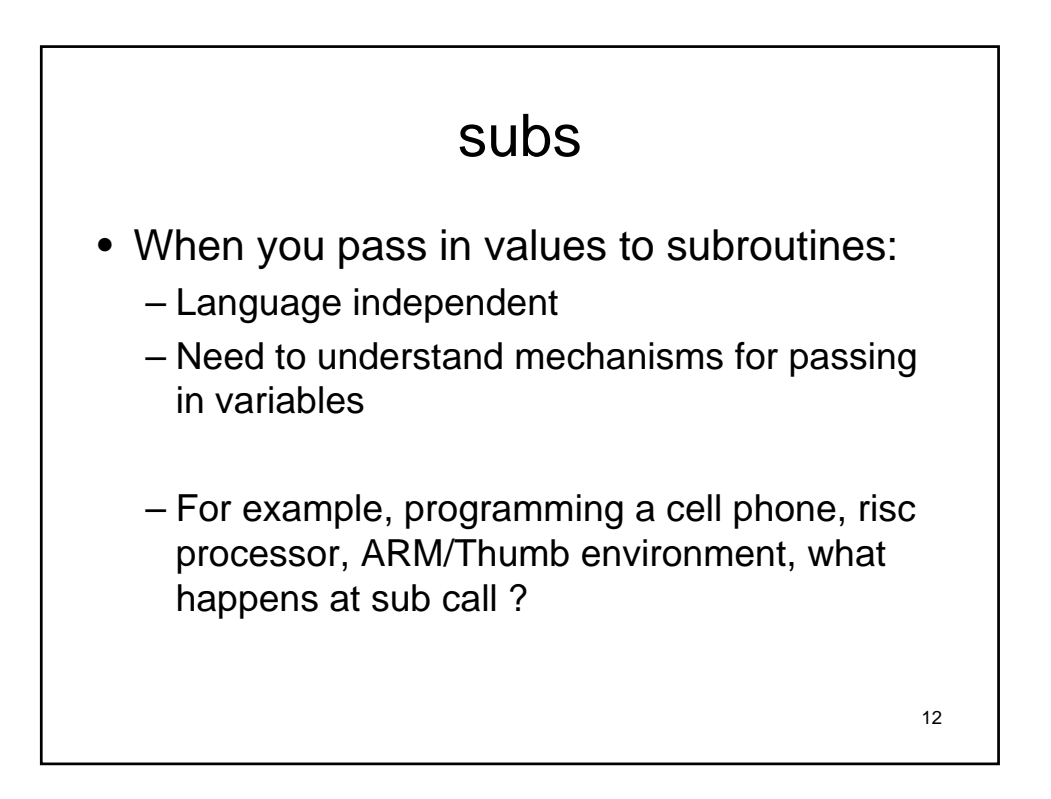

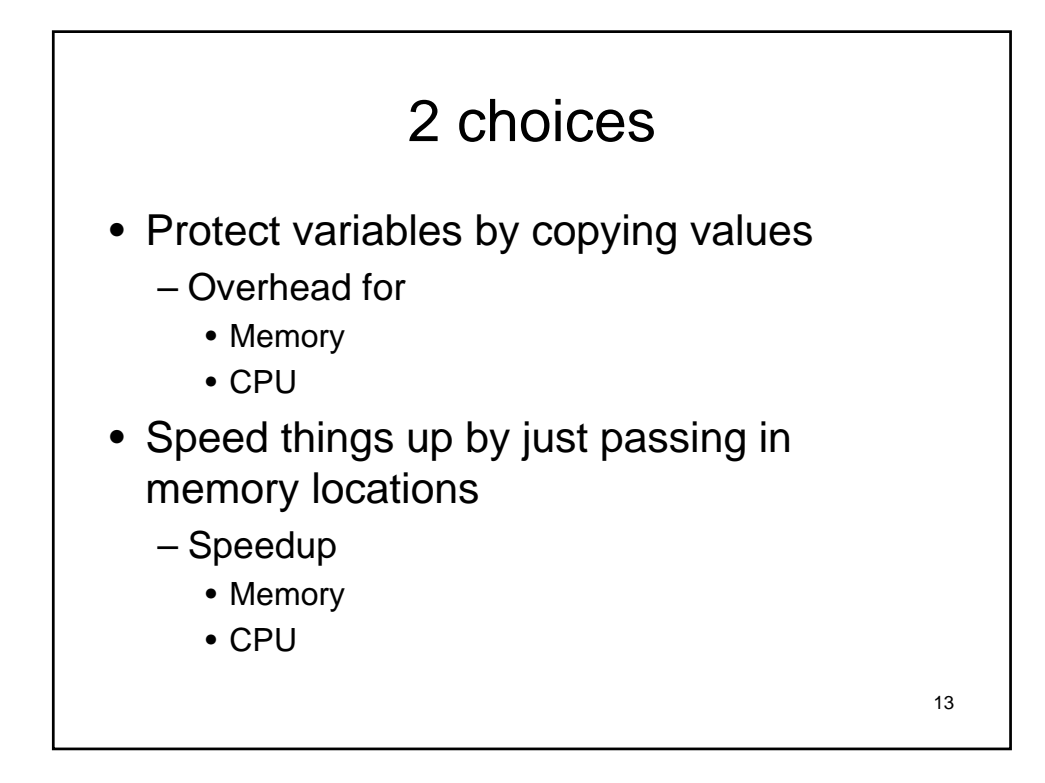

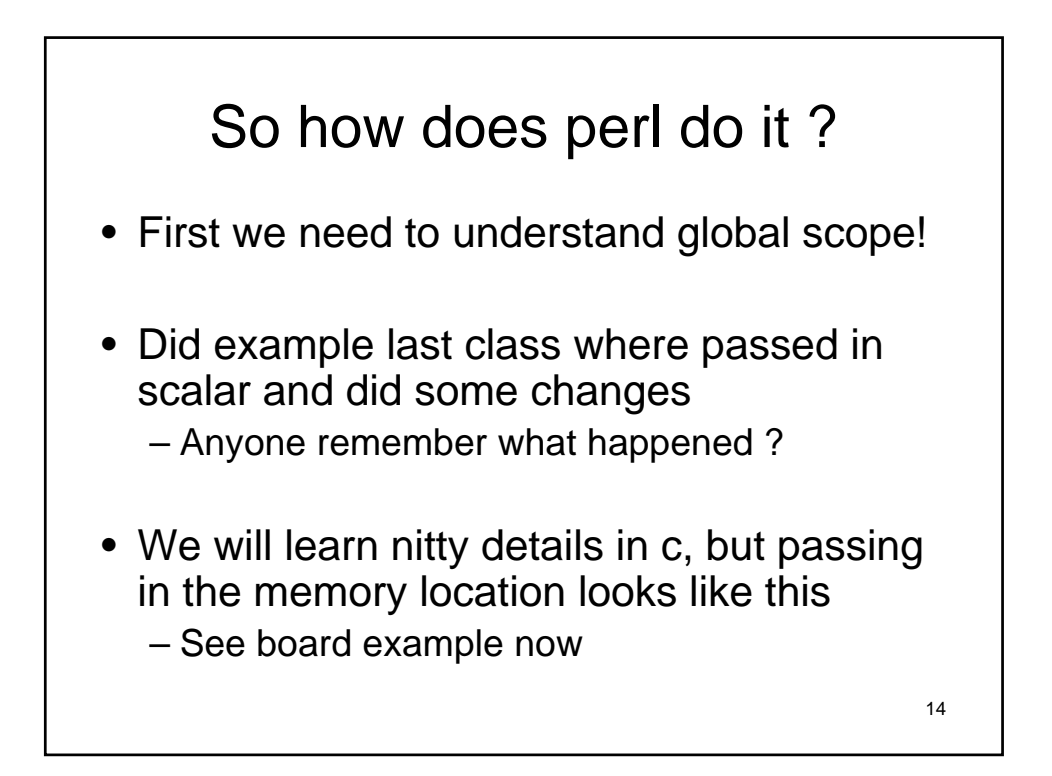

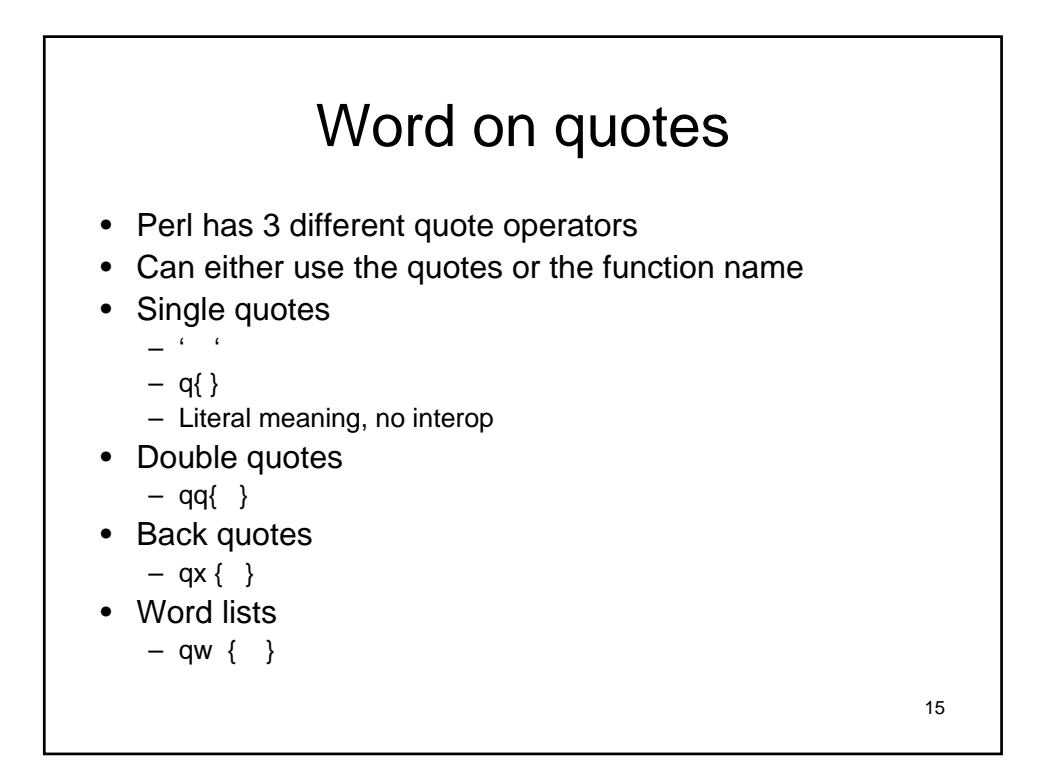

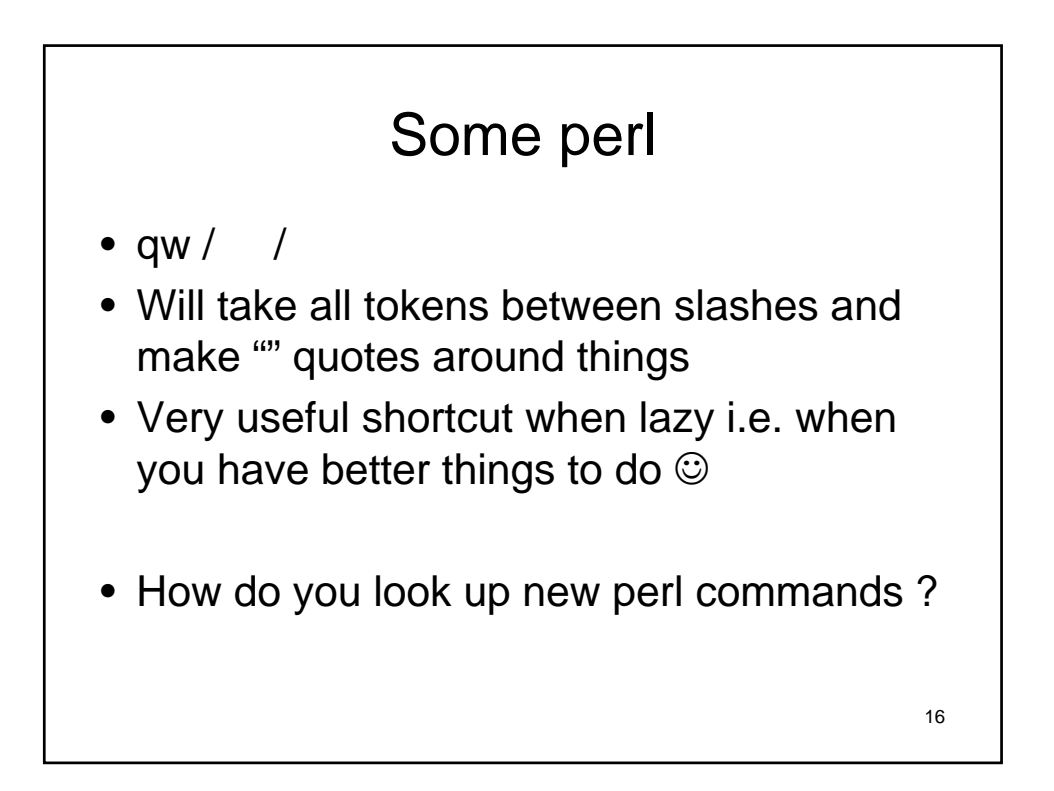

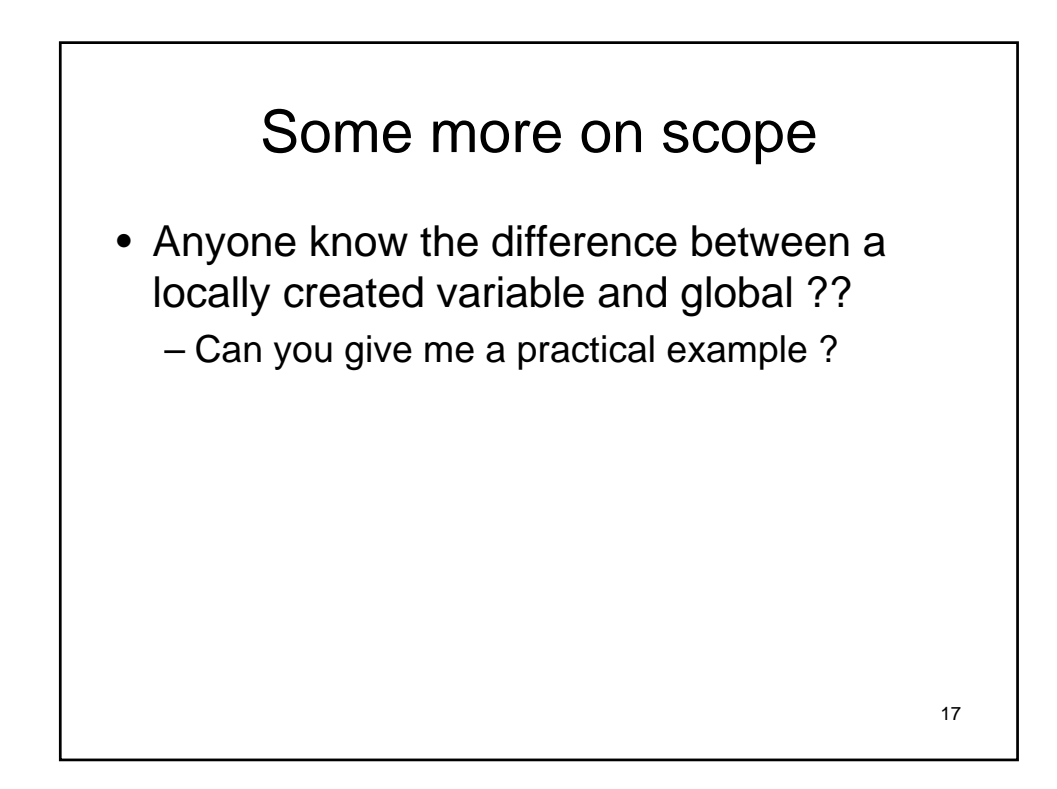

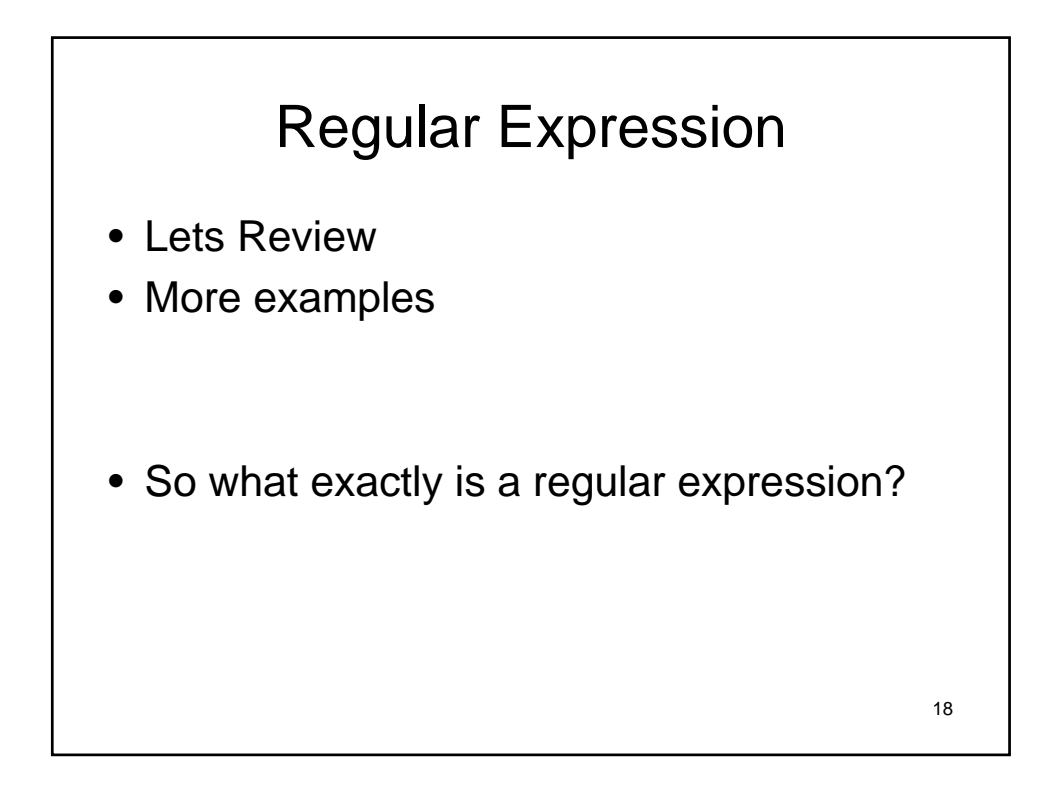

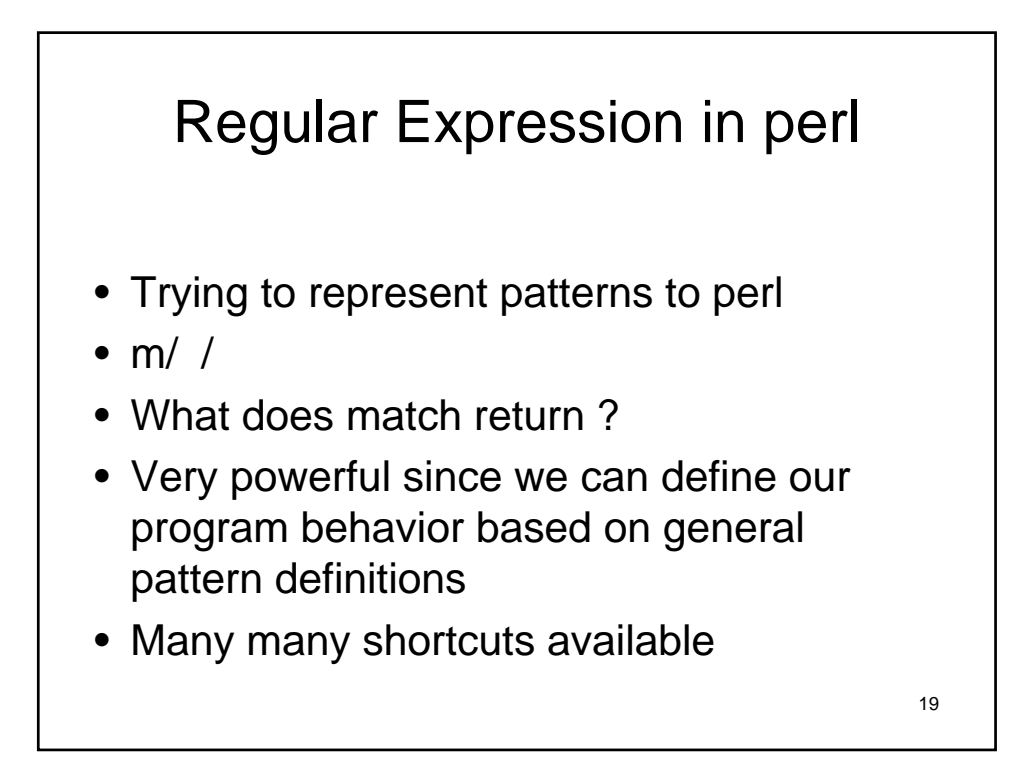

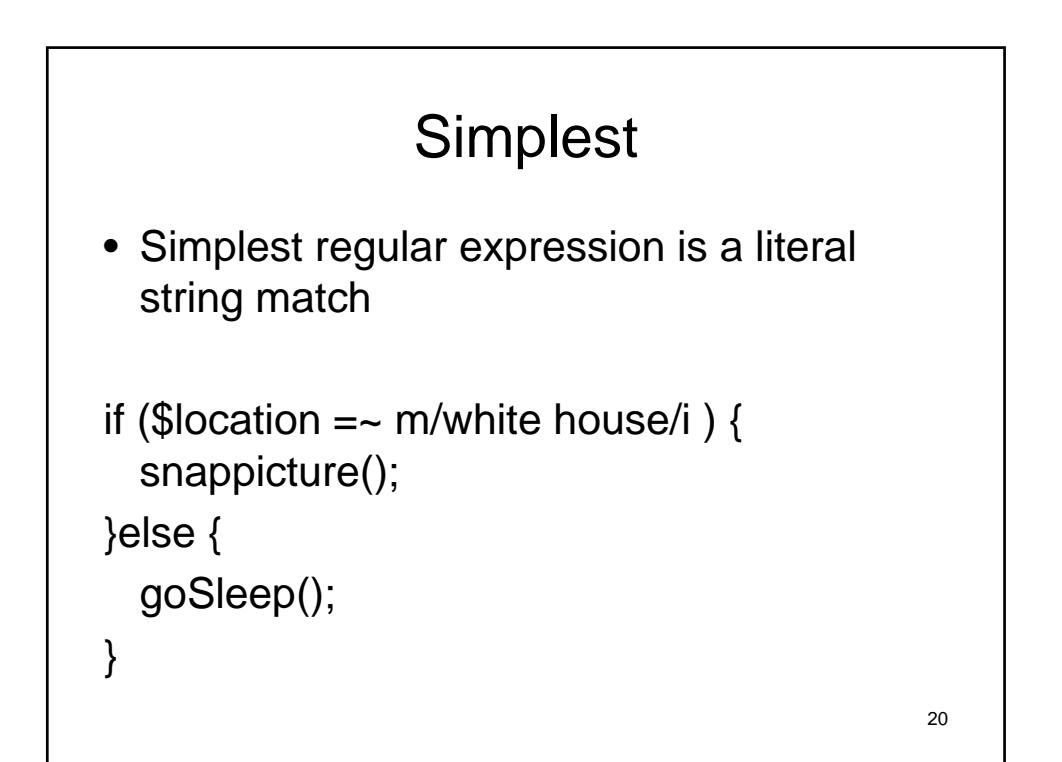

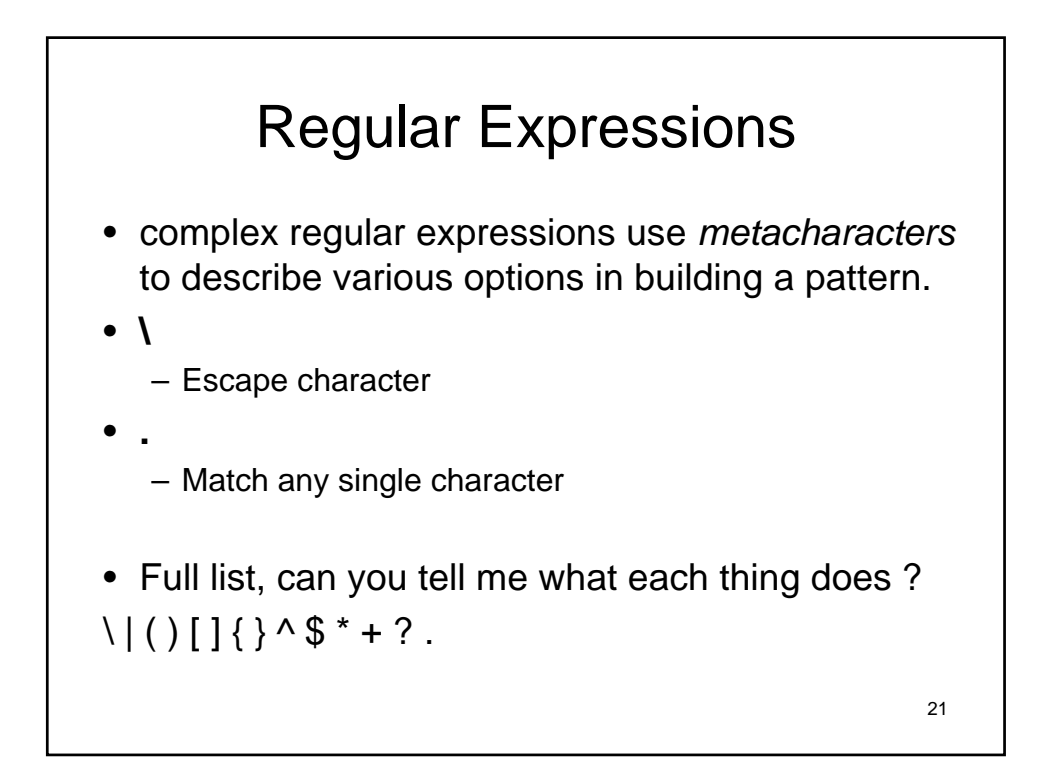

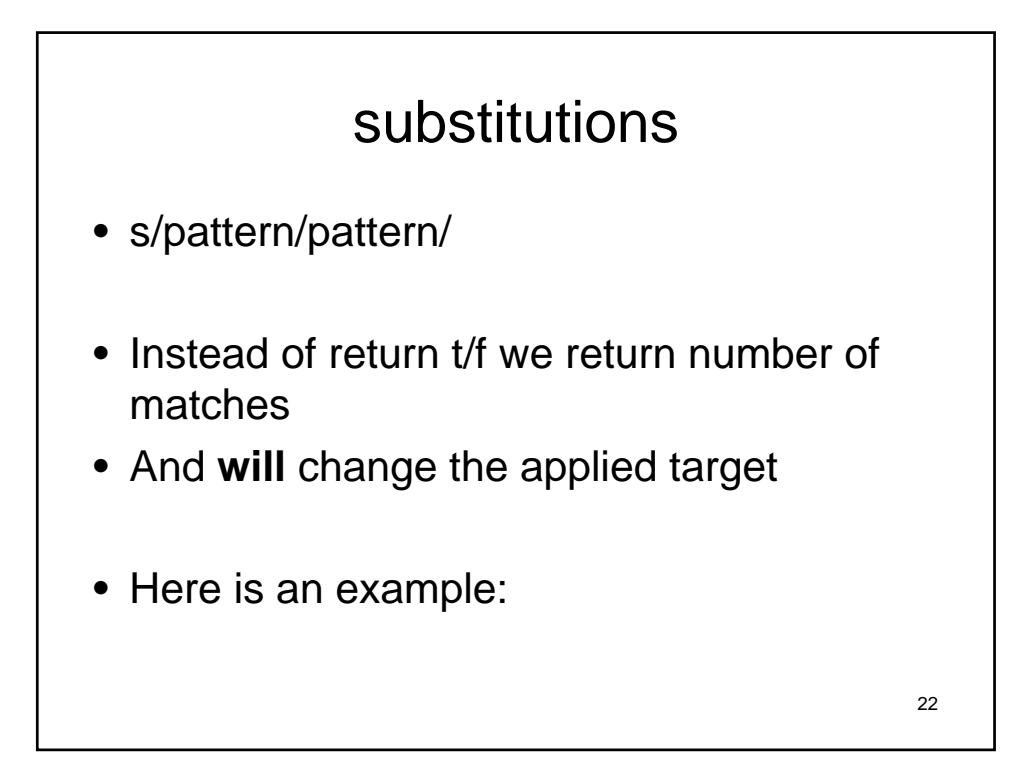

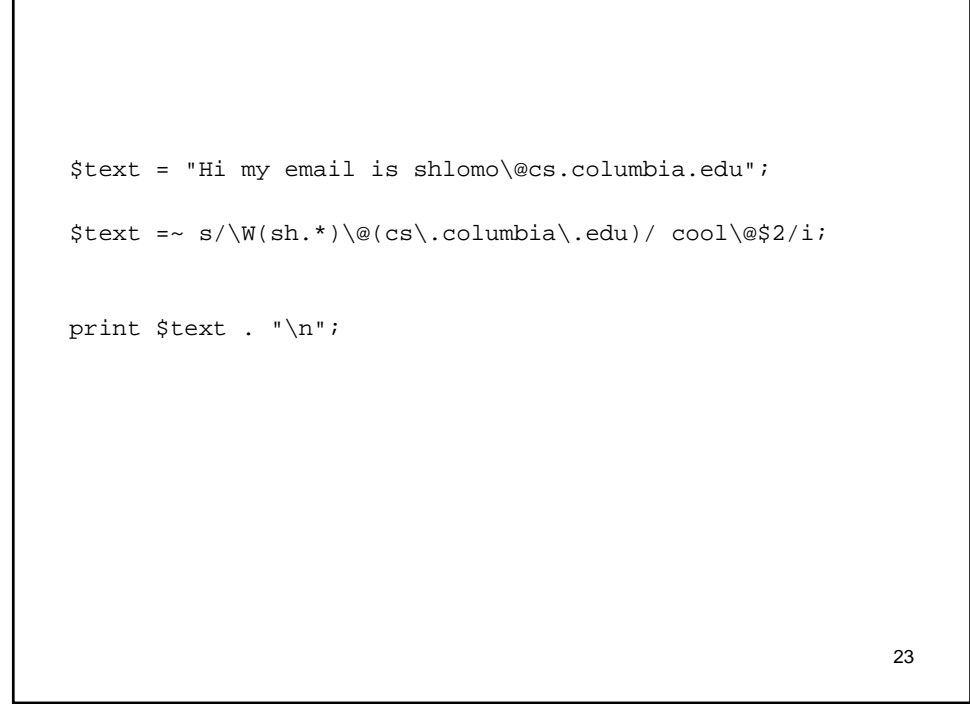

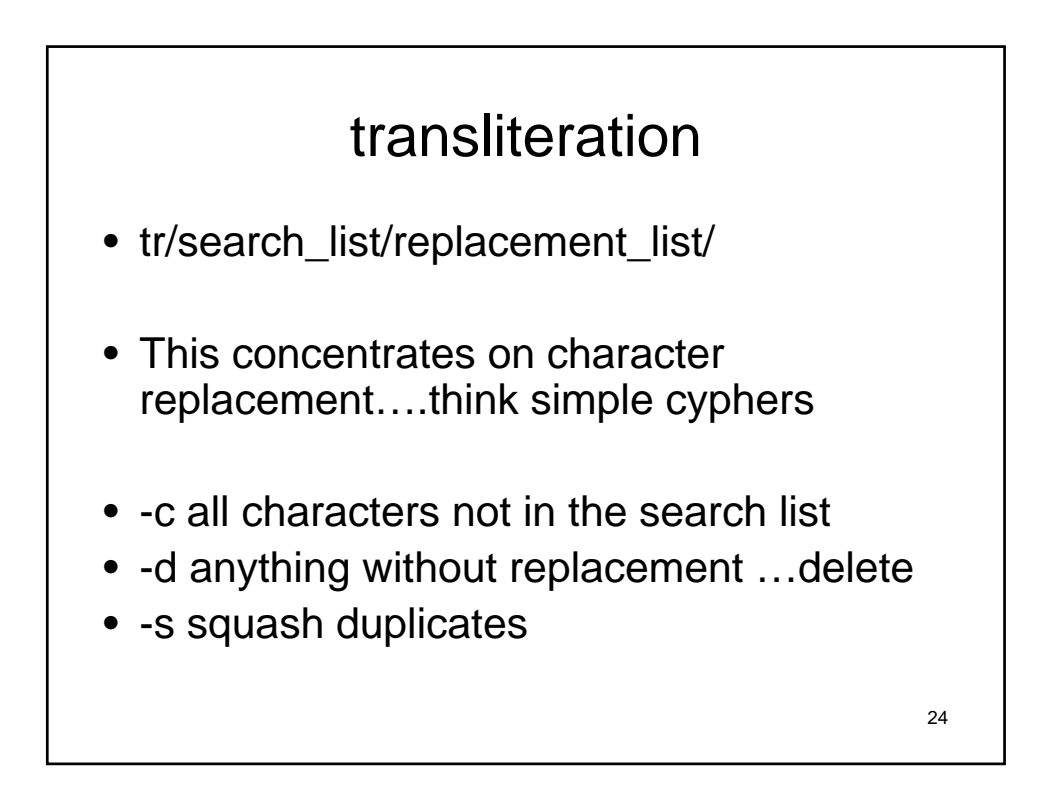

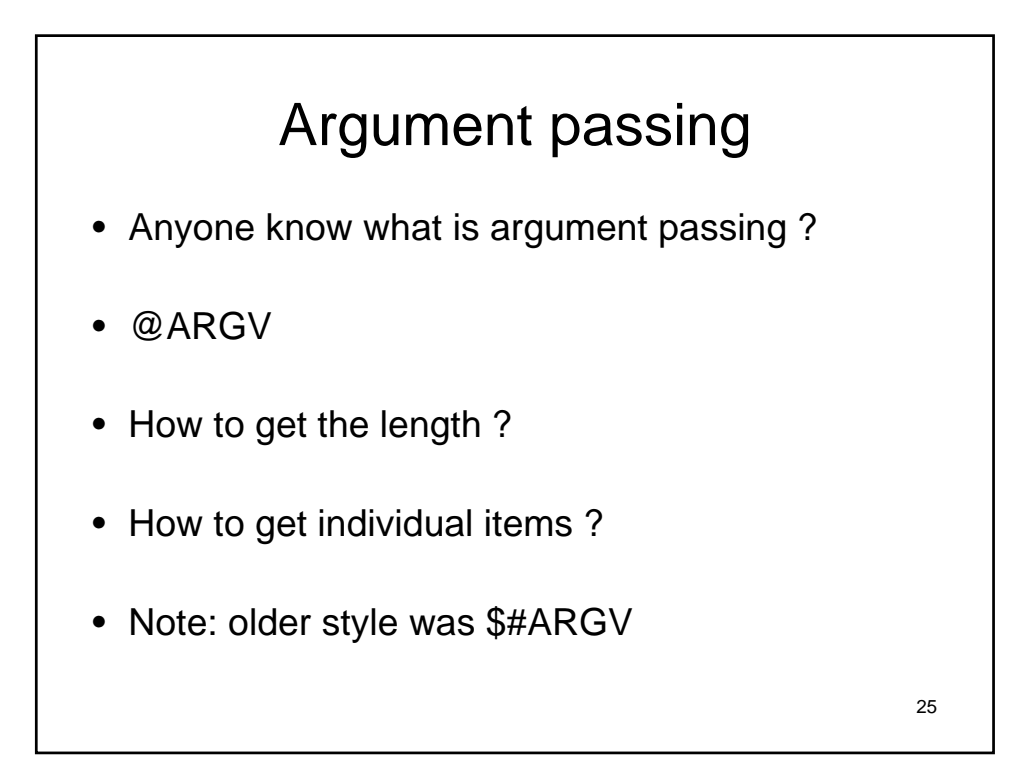

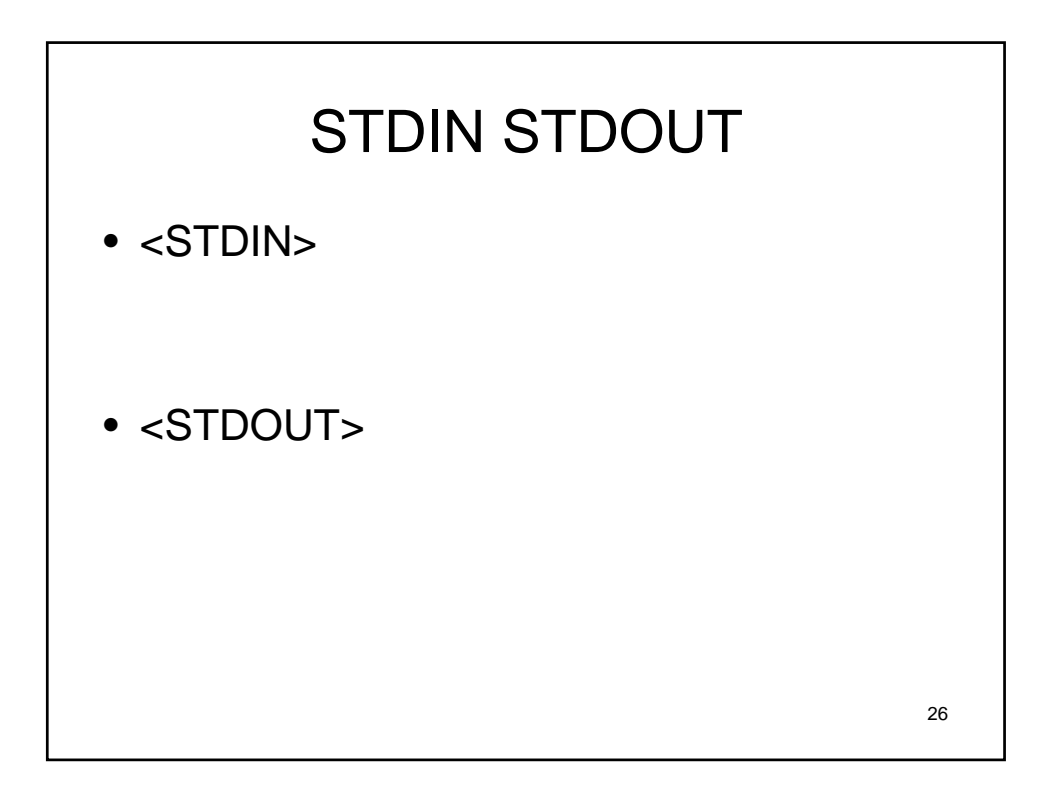

# 27 Unix OS • Will cover some general unix system ideas • Please email/ask if you are curious • Make sure you understand what we are covering

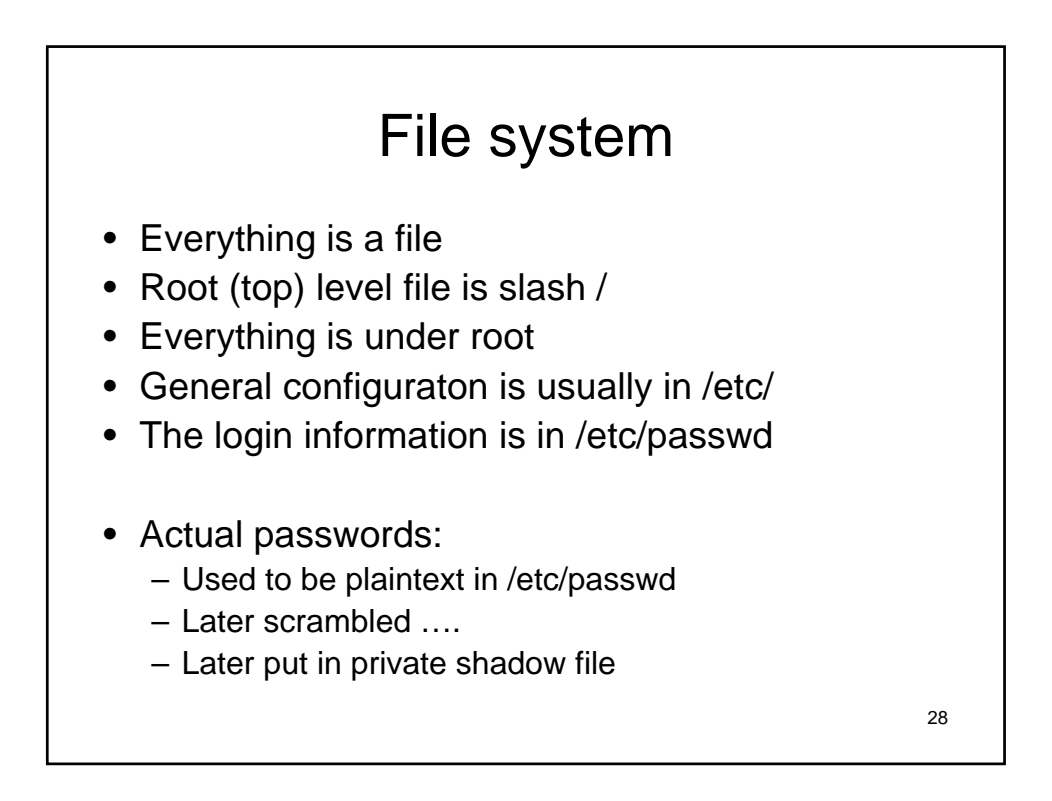

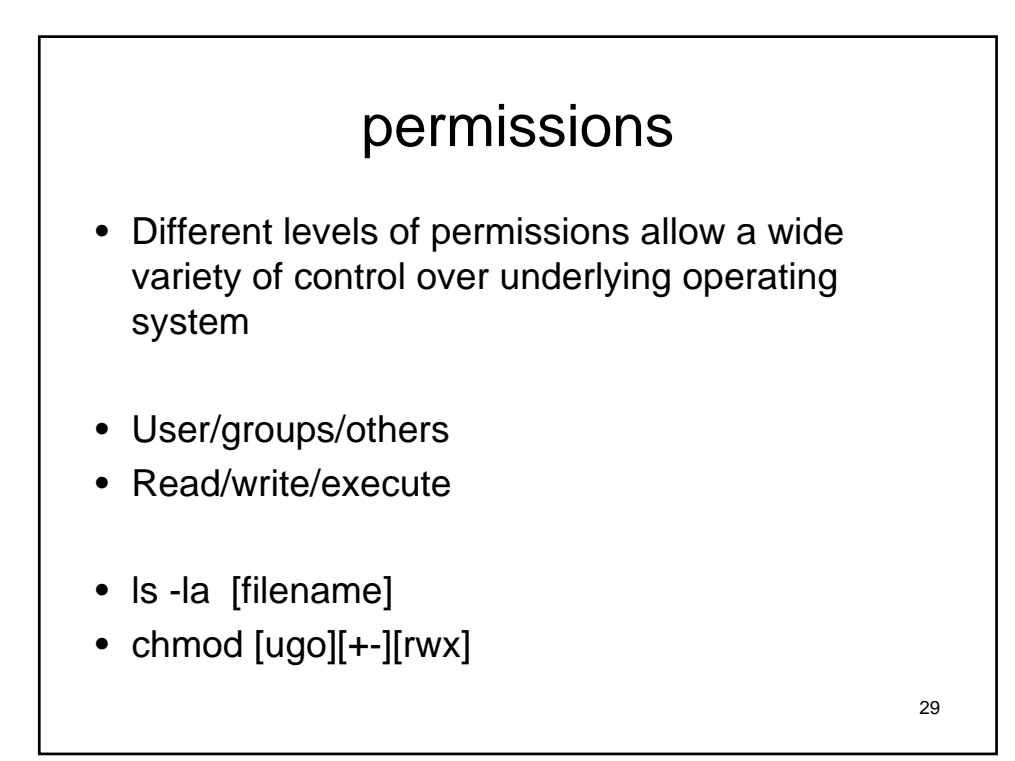

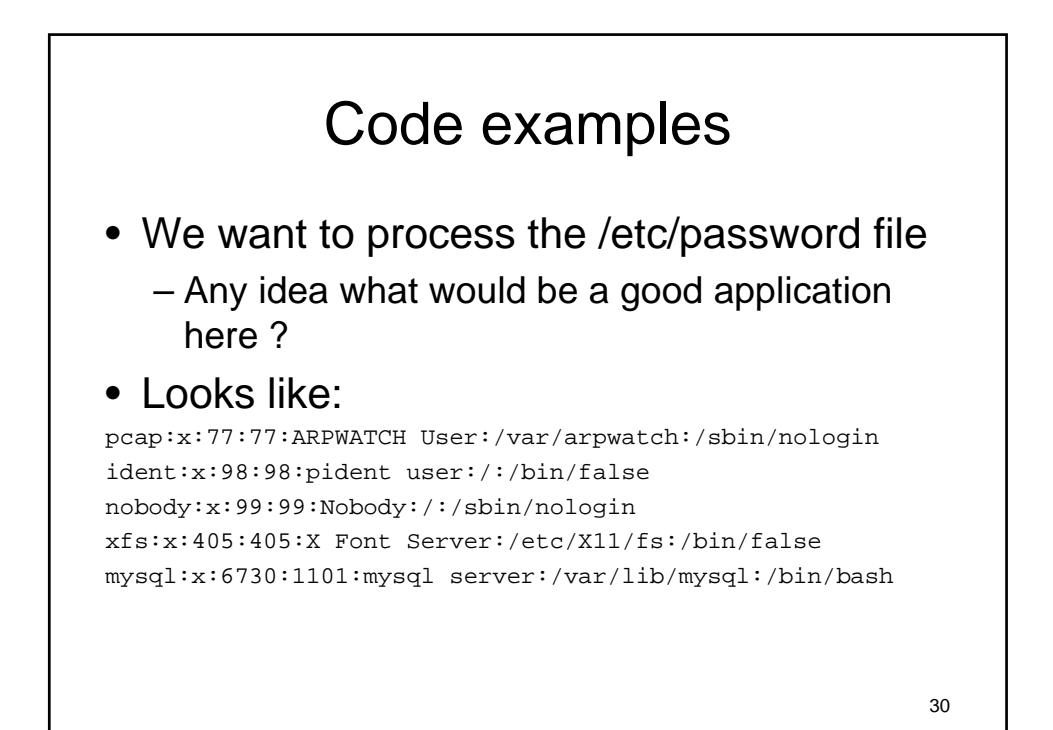

```
31
sub read_passwd {
my %users;
my @fields = qw/name pword uid gid fullname
  home shell/;
while(<STDIN>) {
  chomp;
  my %rec;
  @rec = {@fields} = split/.');
  \text{Suss}( \text{Spec} \{ \text{name} \}) = \frac{1}{2}}
  return \%users;
}
```

```
32
my $users = read_passwd();
my @names;
foreach (keys %{$users}) {
  next unless $users->{$_}{fullname};
 my ($fname, $lname) = split (/\s+/,
 $users->{$_{\_}}{fullname},2);push @names, "$fname $lname";
  }
print map { "$_\n" } sort @names;
```
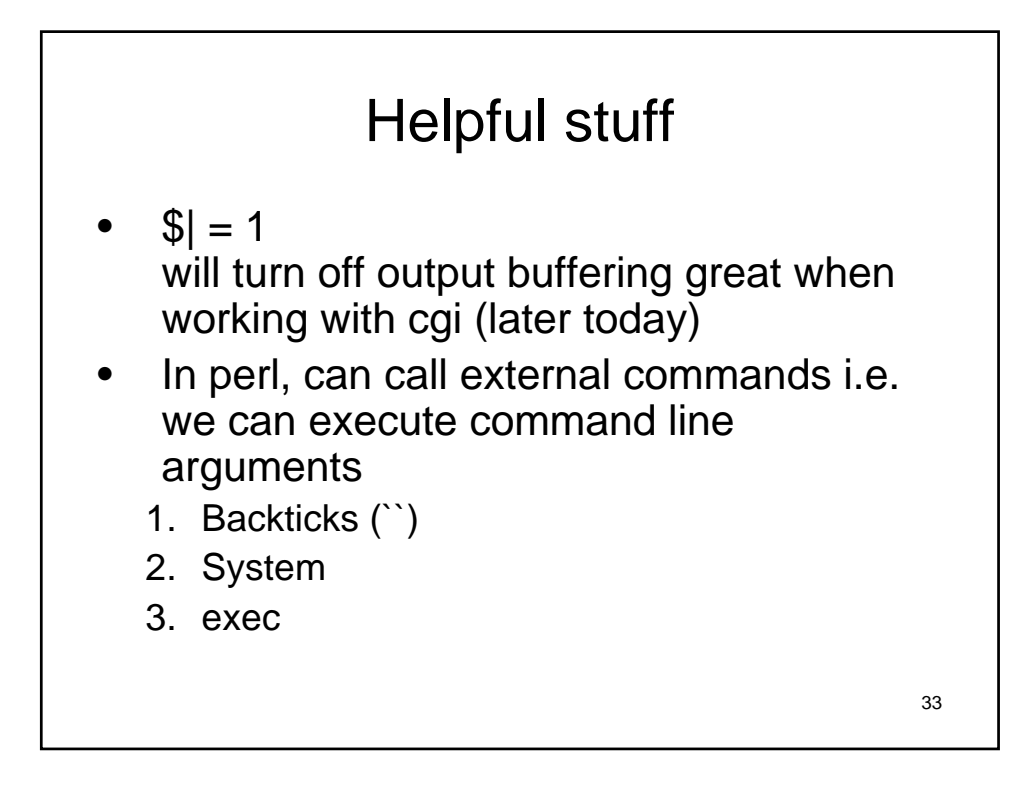

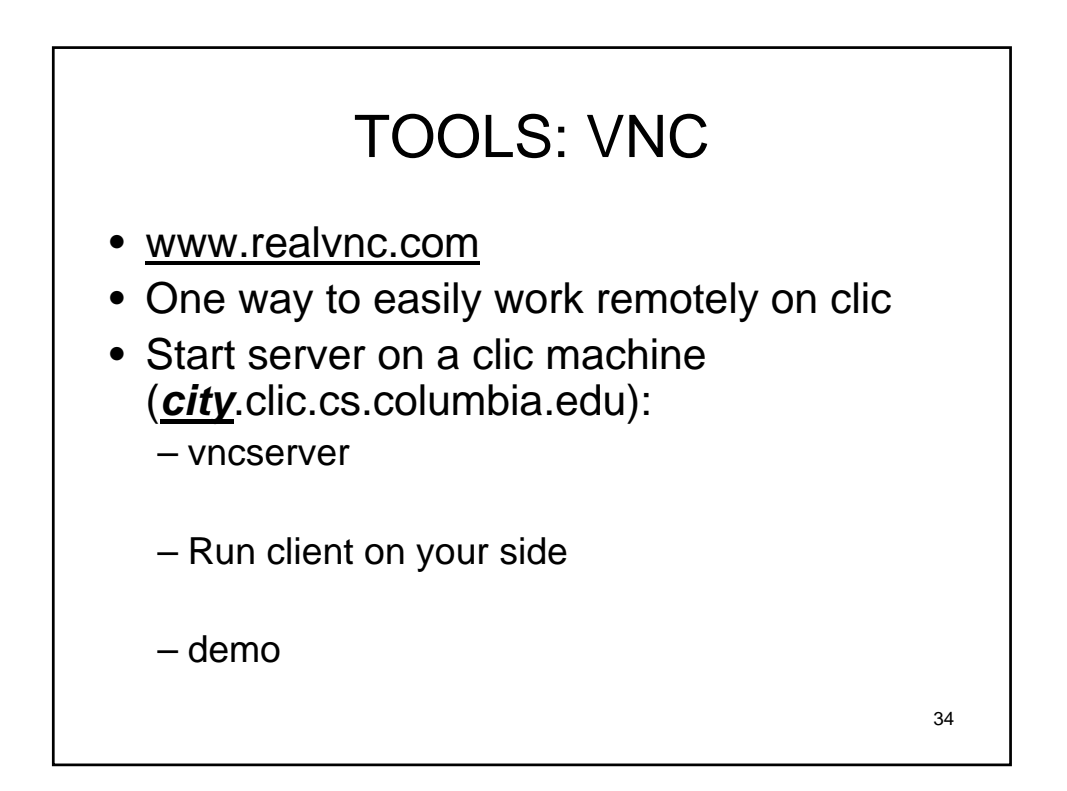

#### www

- Driven by http
- Technical overview
	- Servers serve http request
	- Clients browsers issue requests

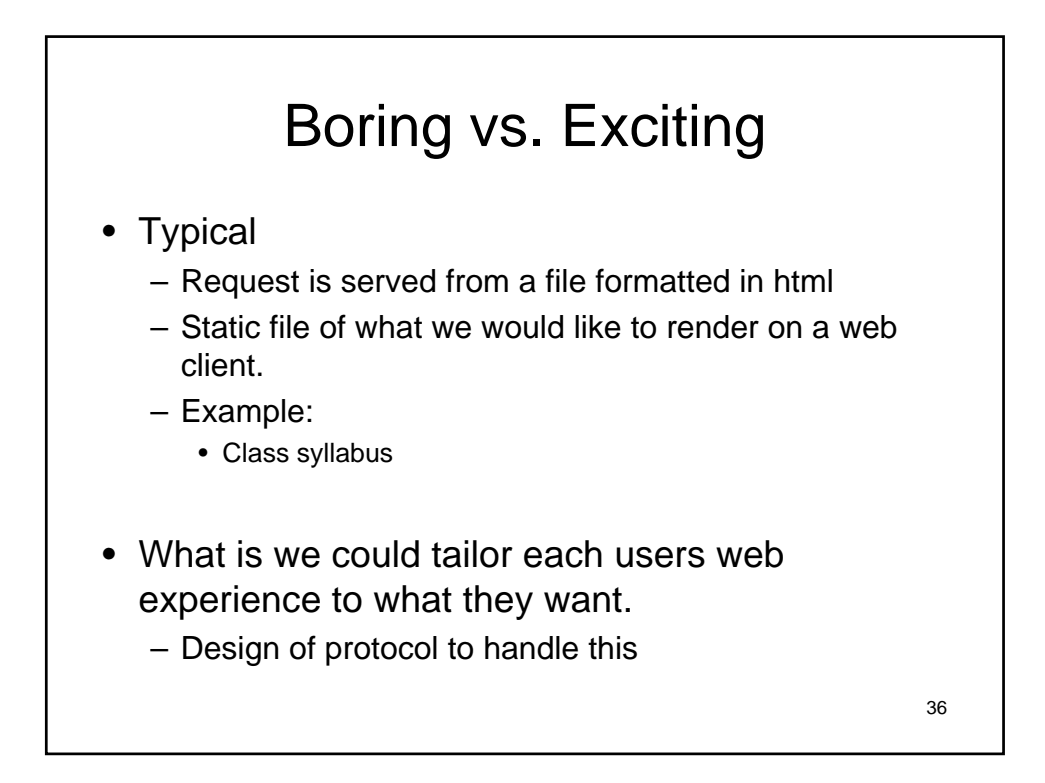

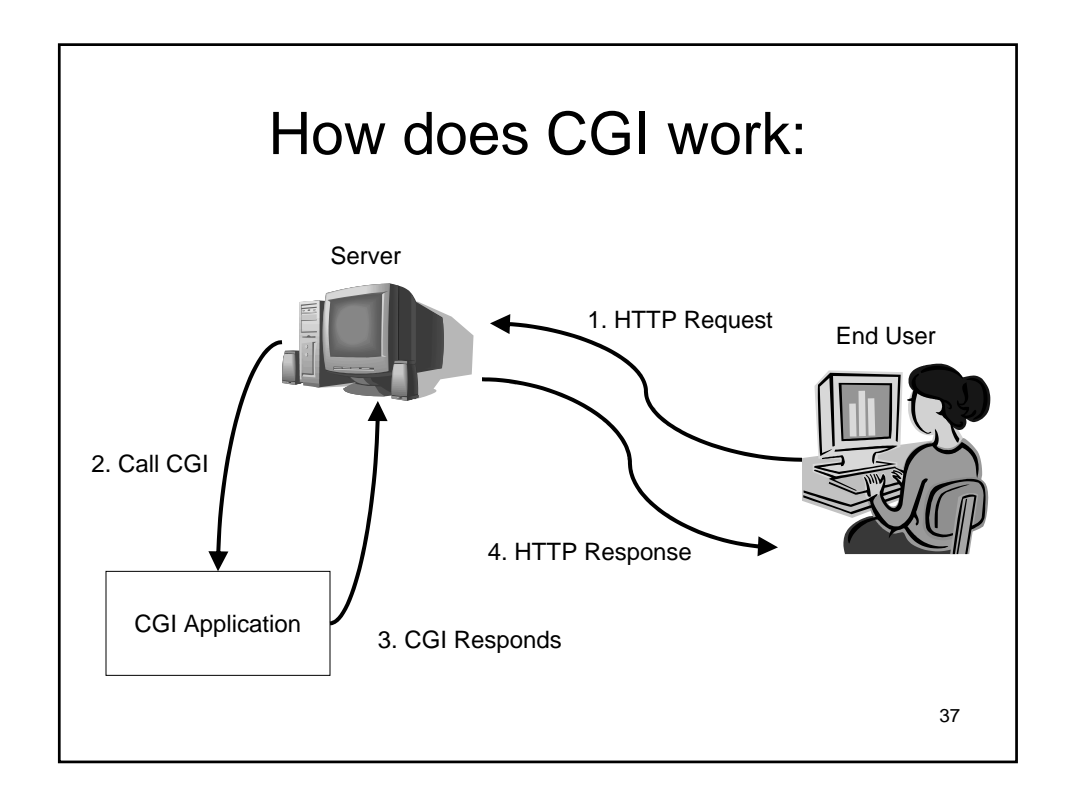

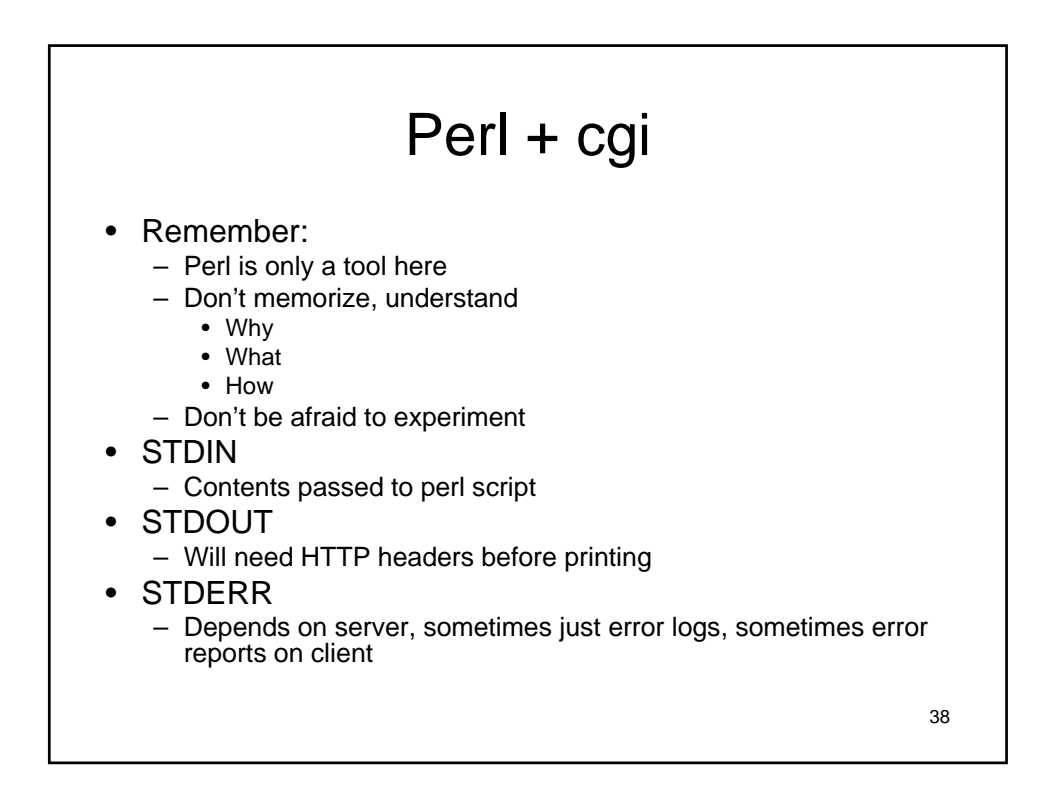

## %ENV

- This is your best friend in PERL CGI
- Way of getting information *from* the client
- Create content is way to pass back information *to* the client

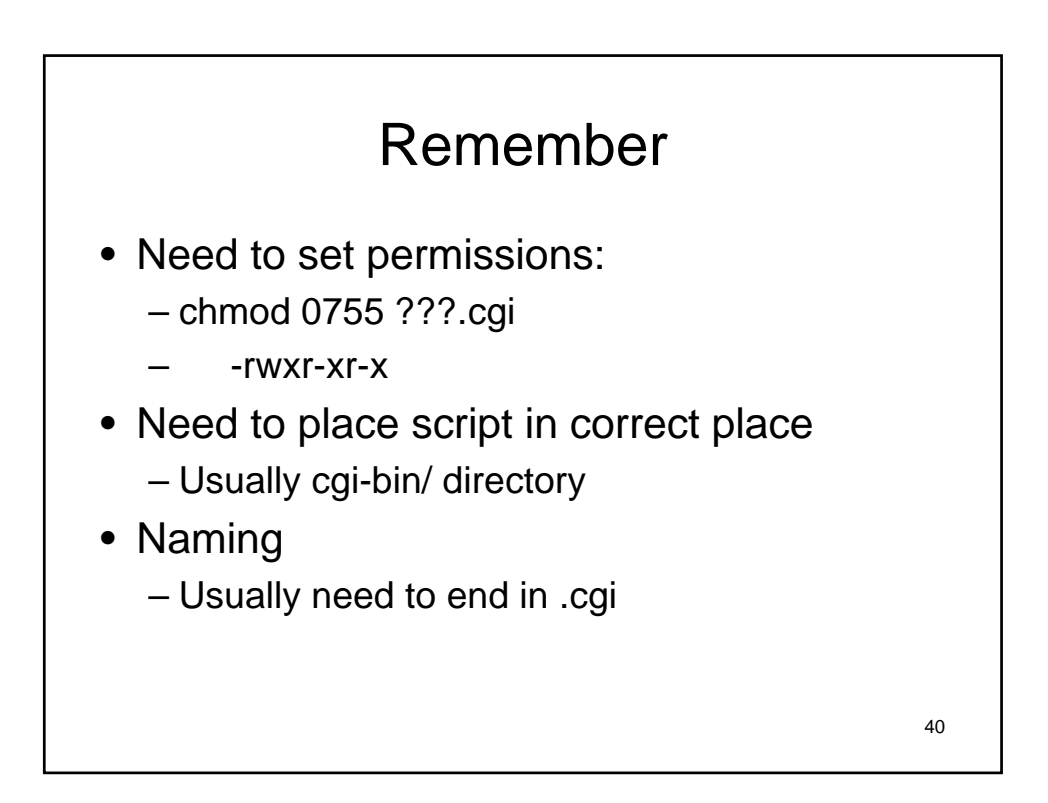

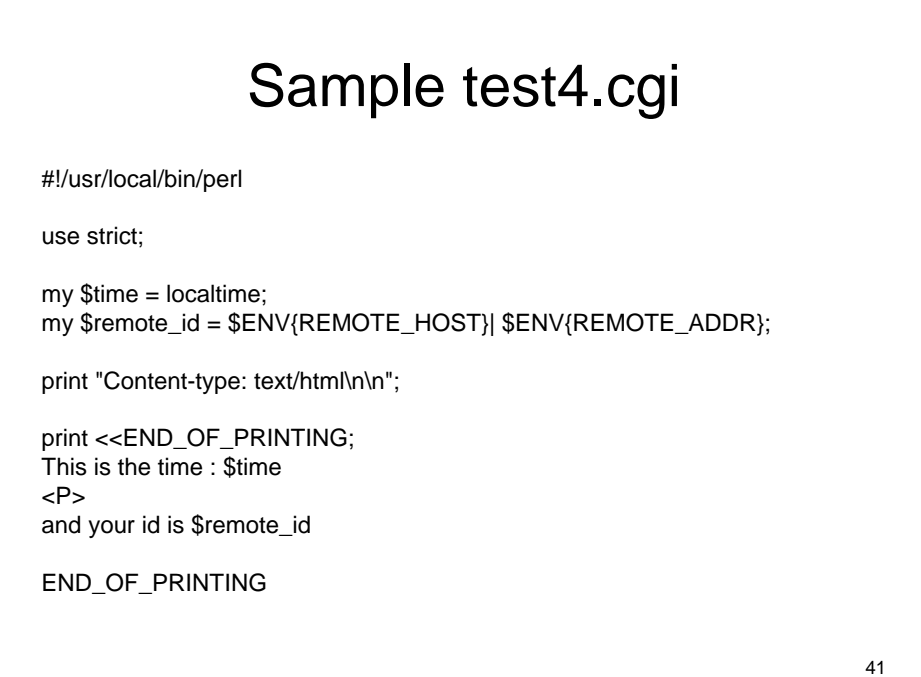

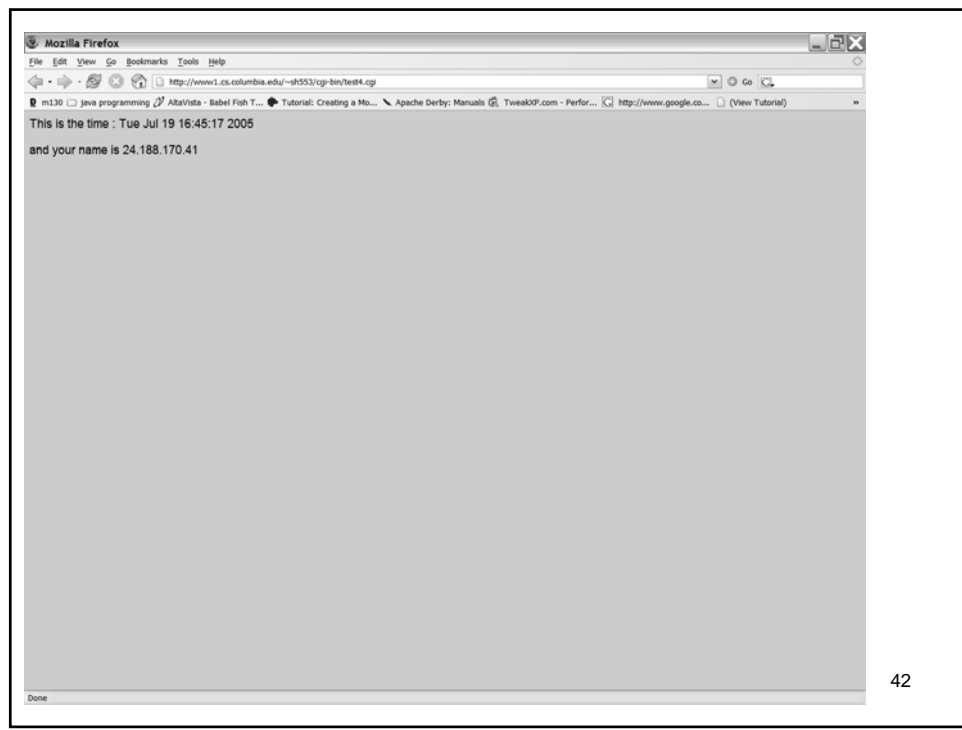

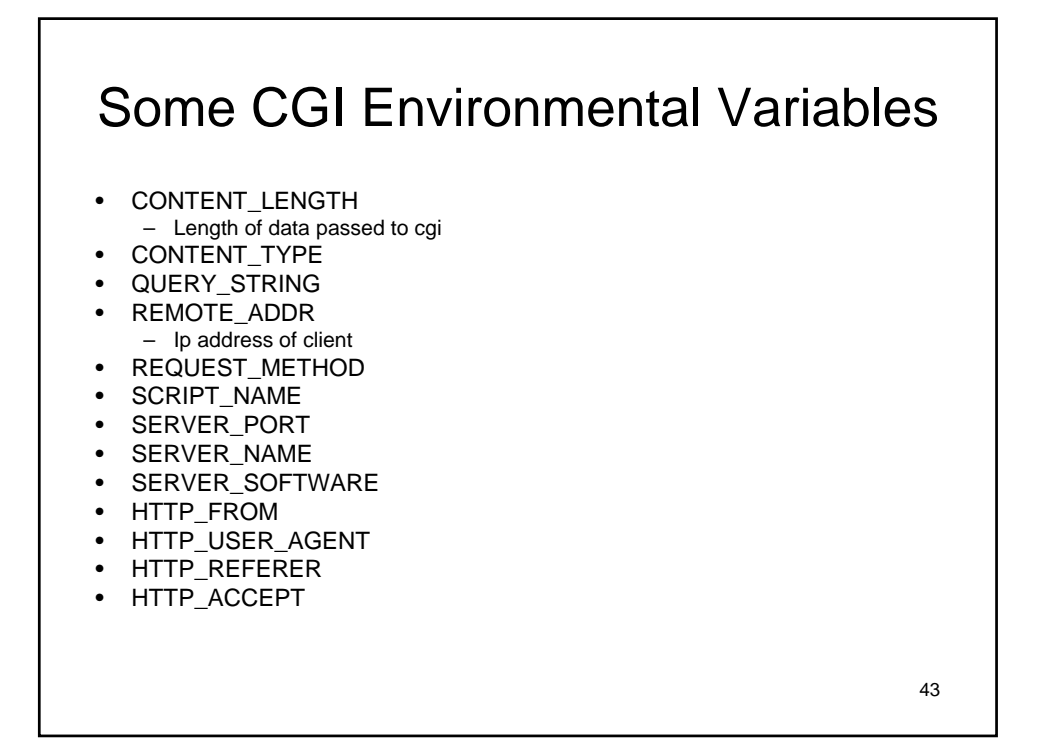

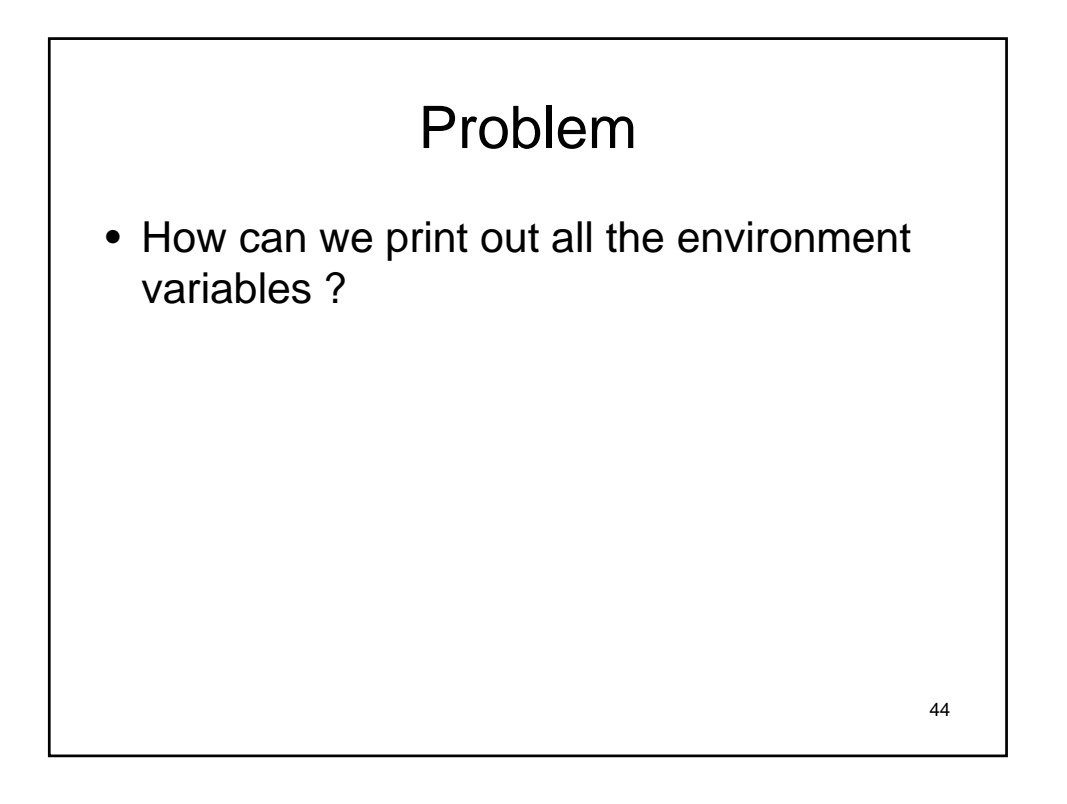

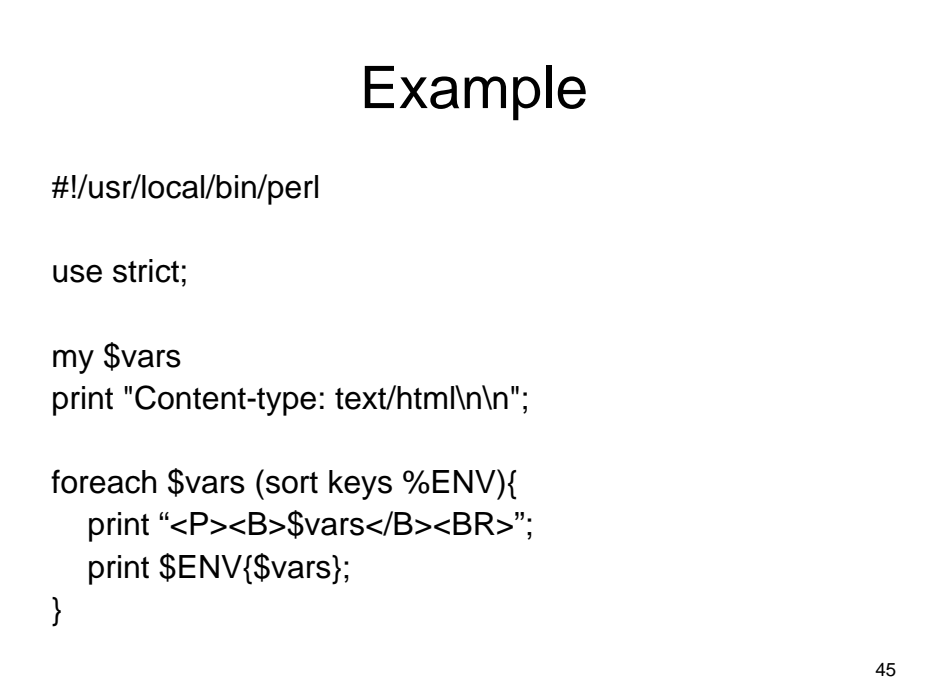

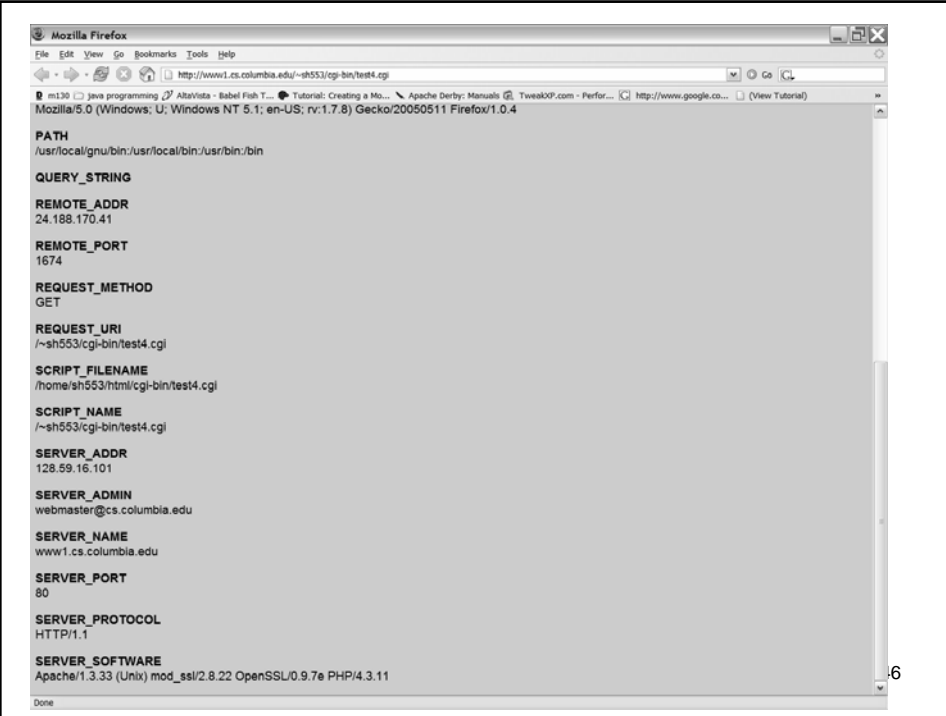

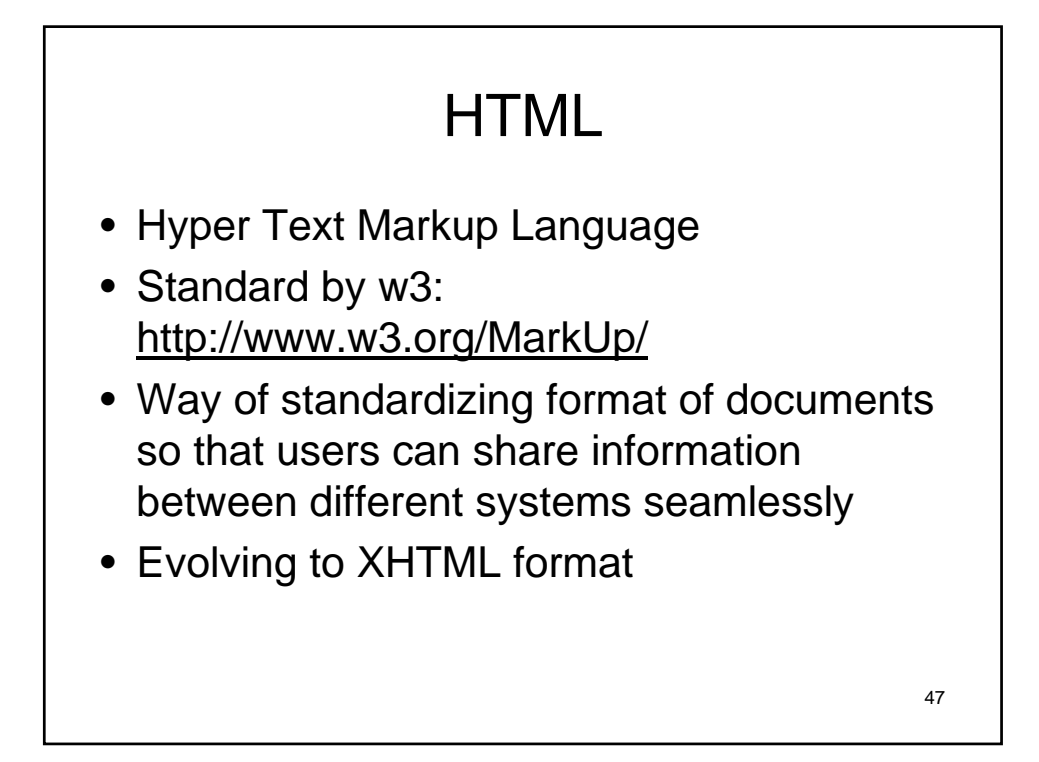

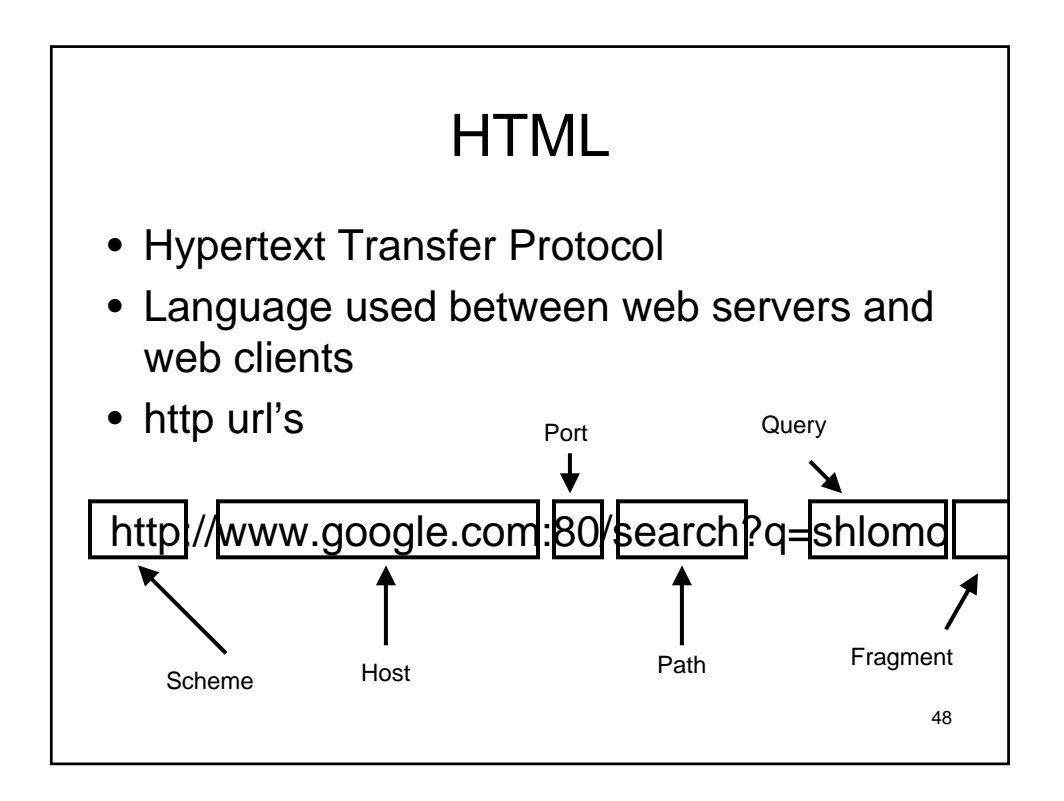

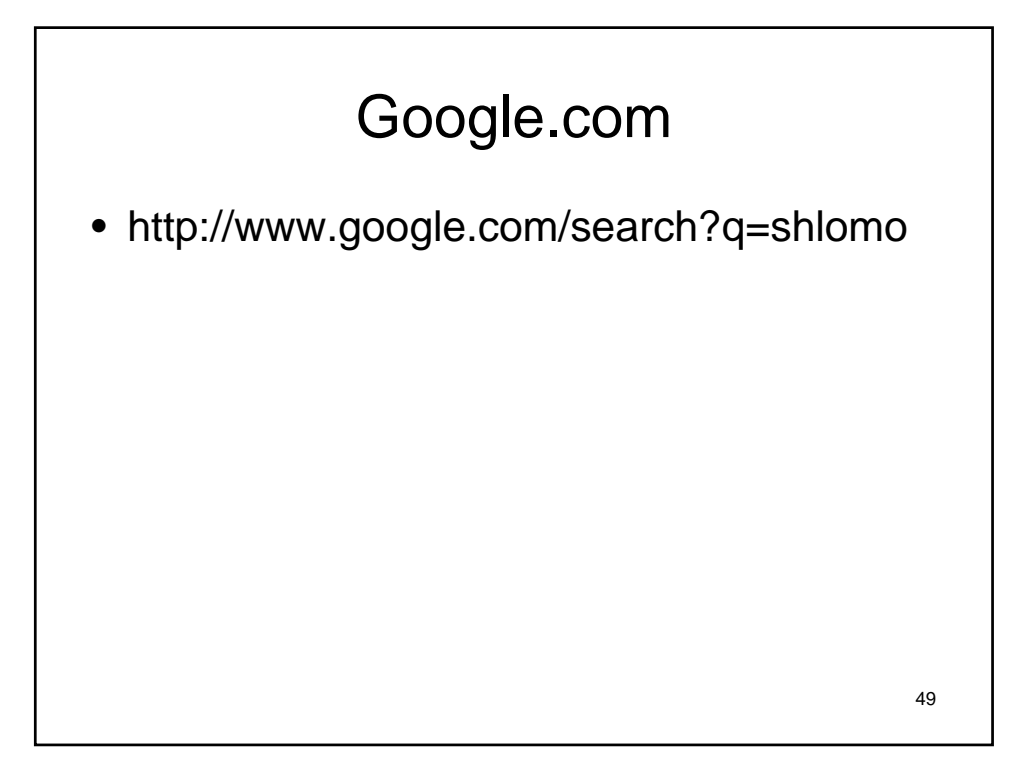

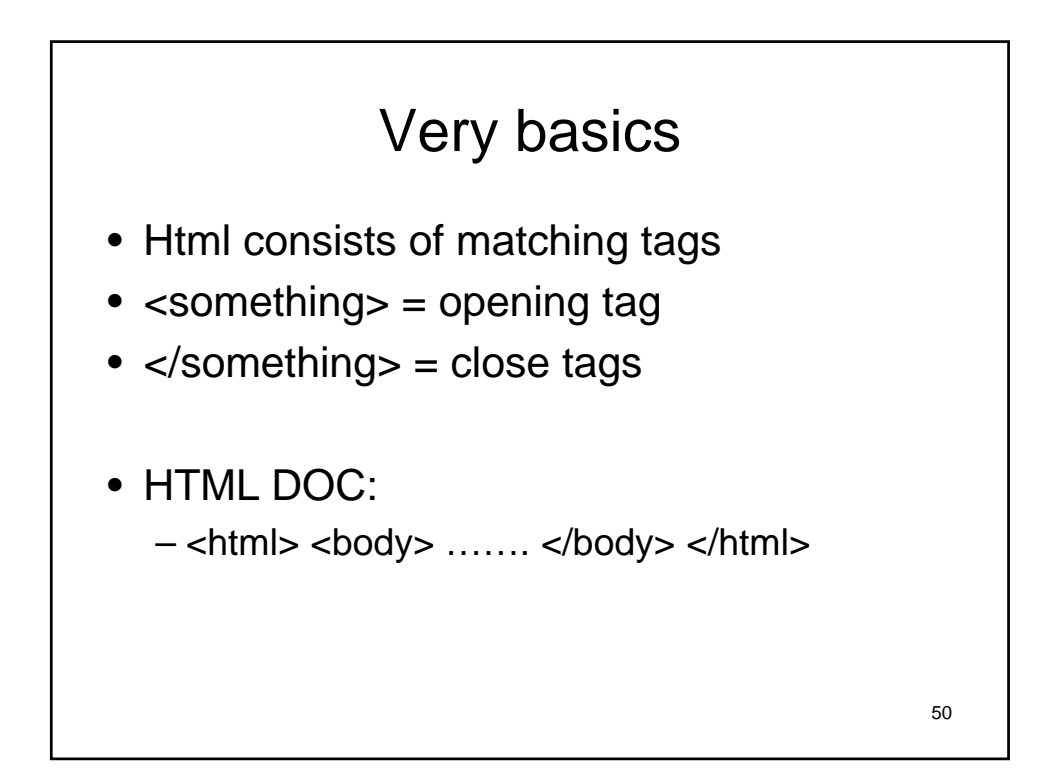

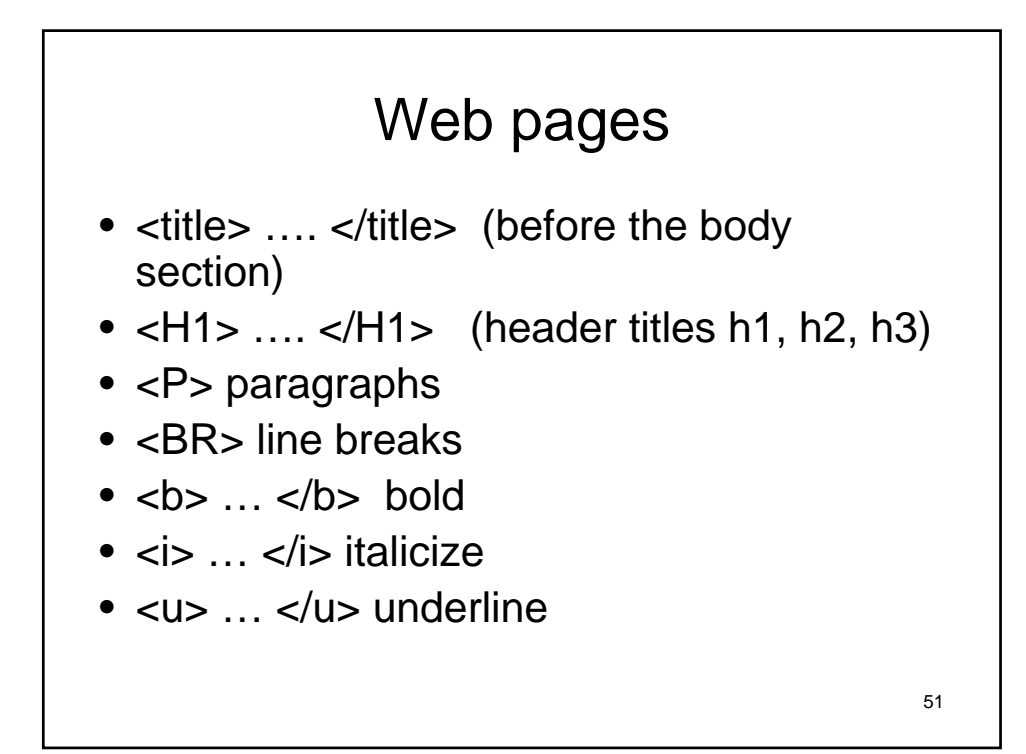

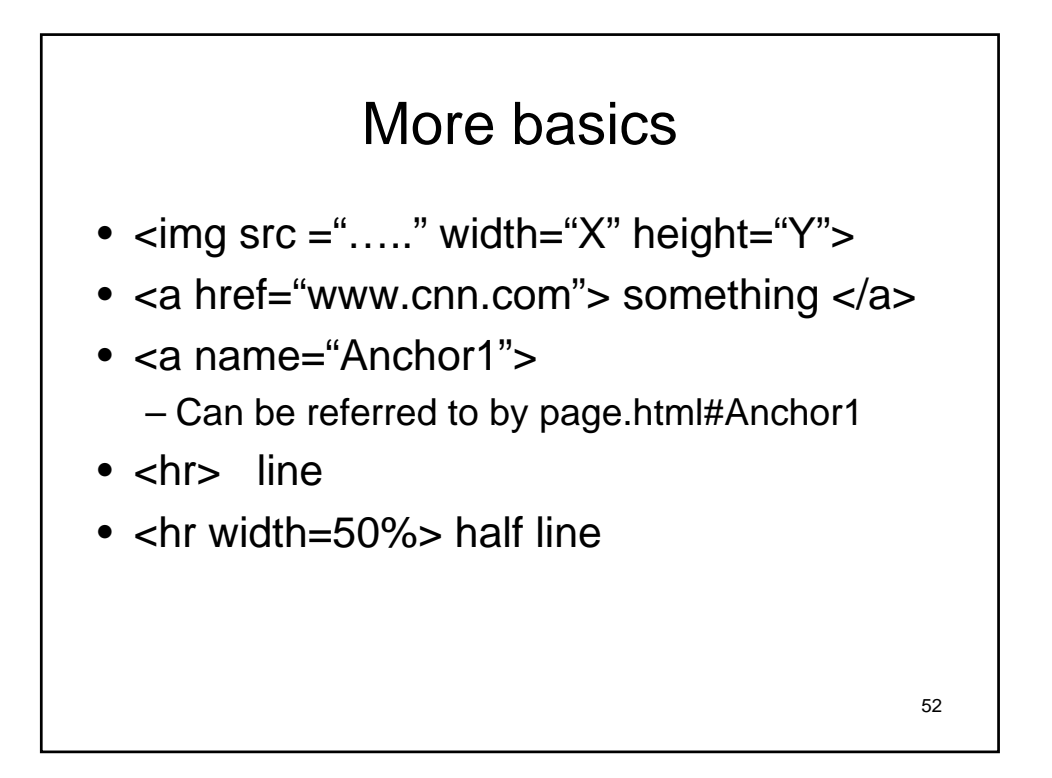

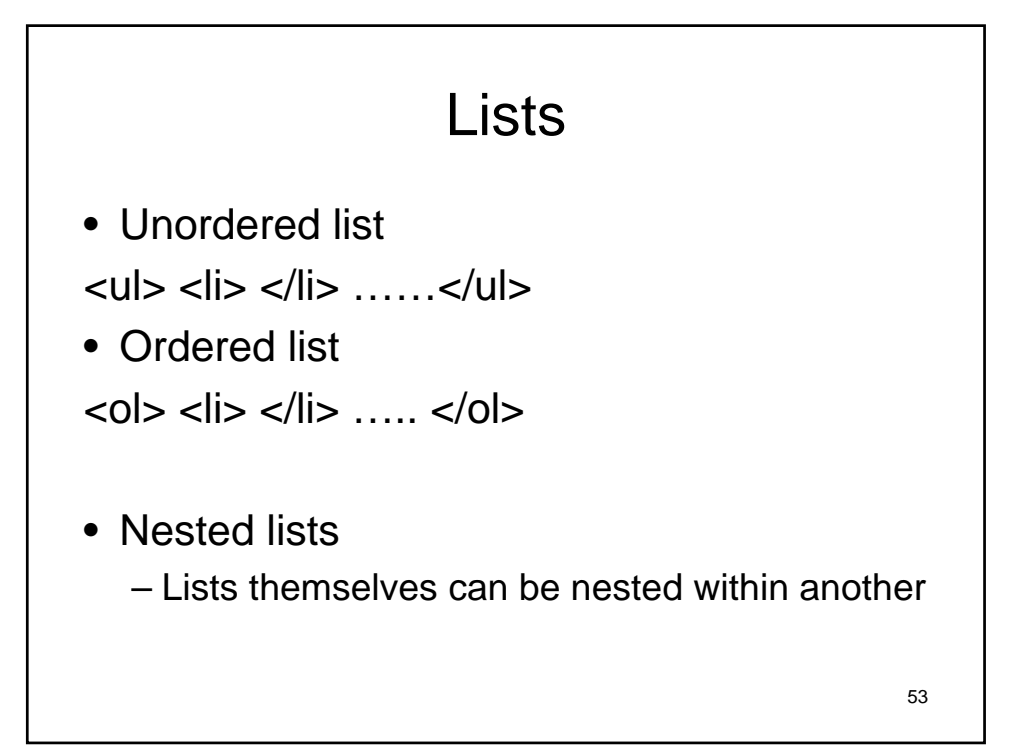

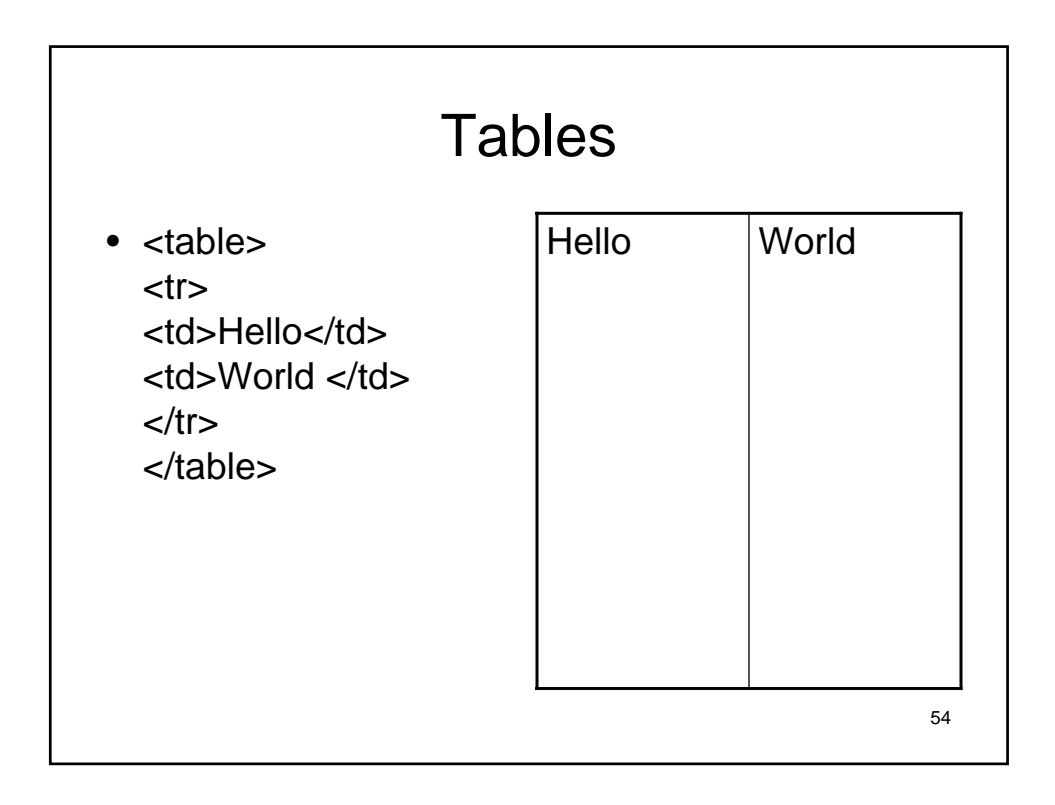

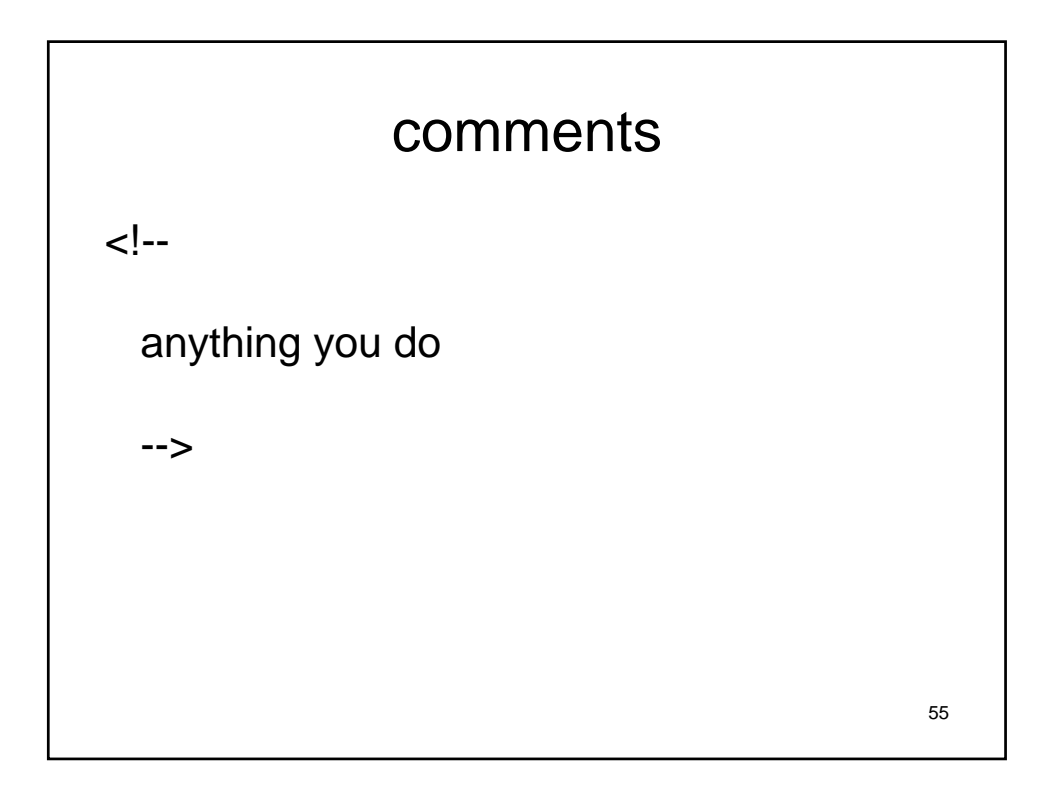

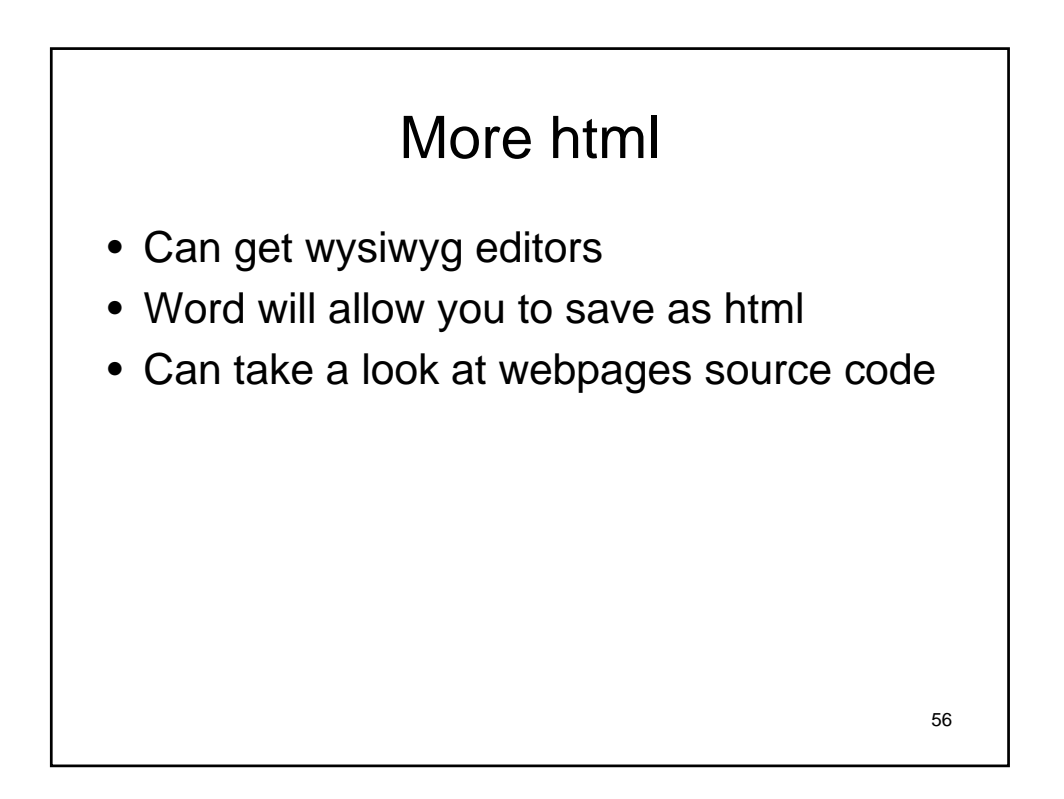

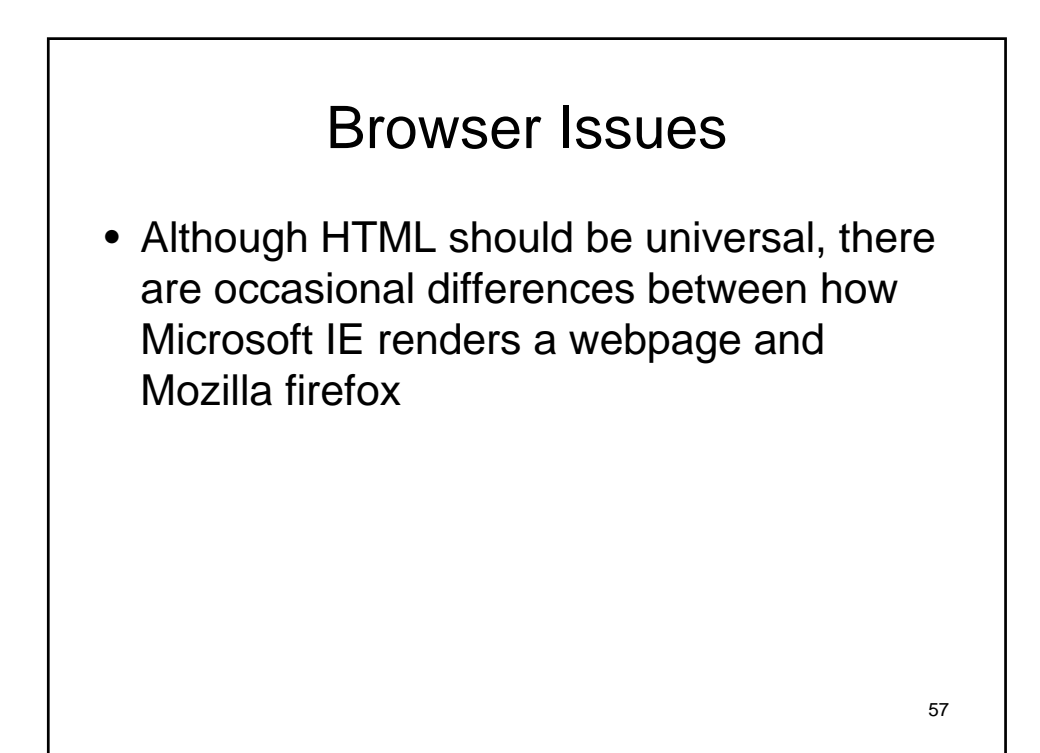

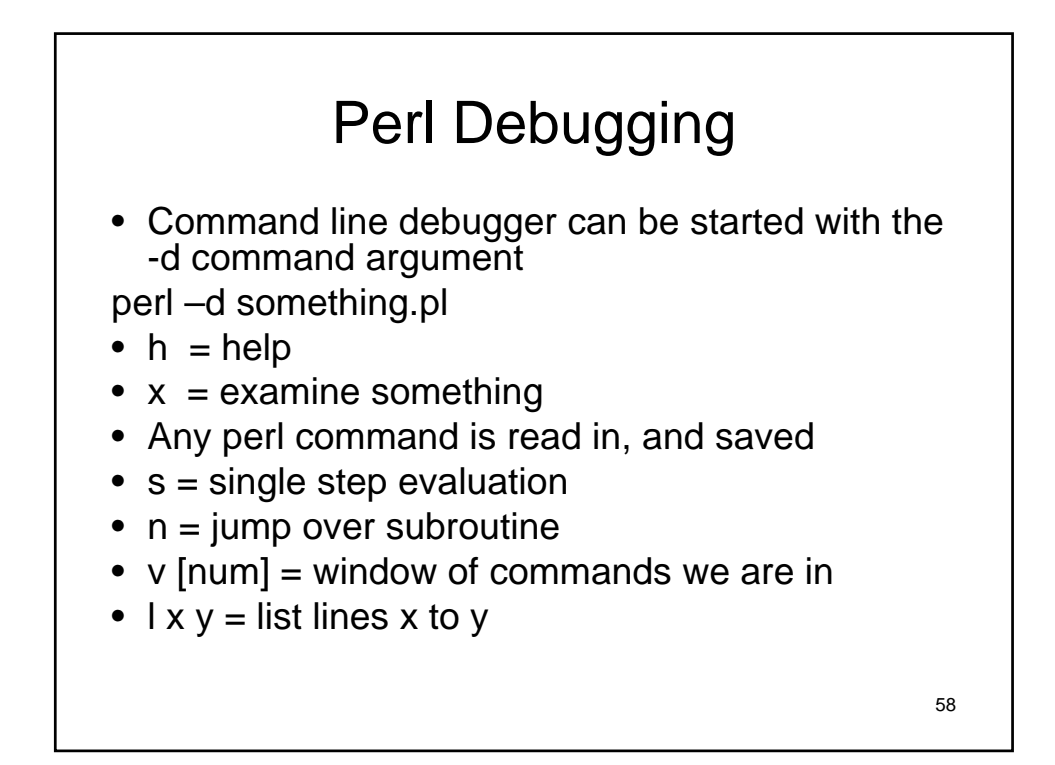

## Perl debugger

- b num = breakpoint at line num
- $\bullet$  c = run until next breakpoint
- d num = delete breakpoint at line num
- X examine all variables

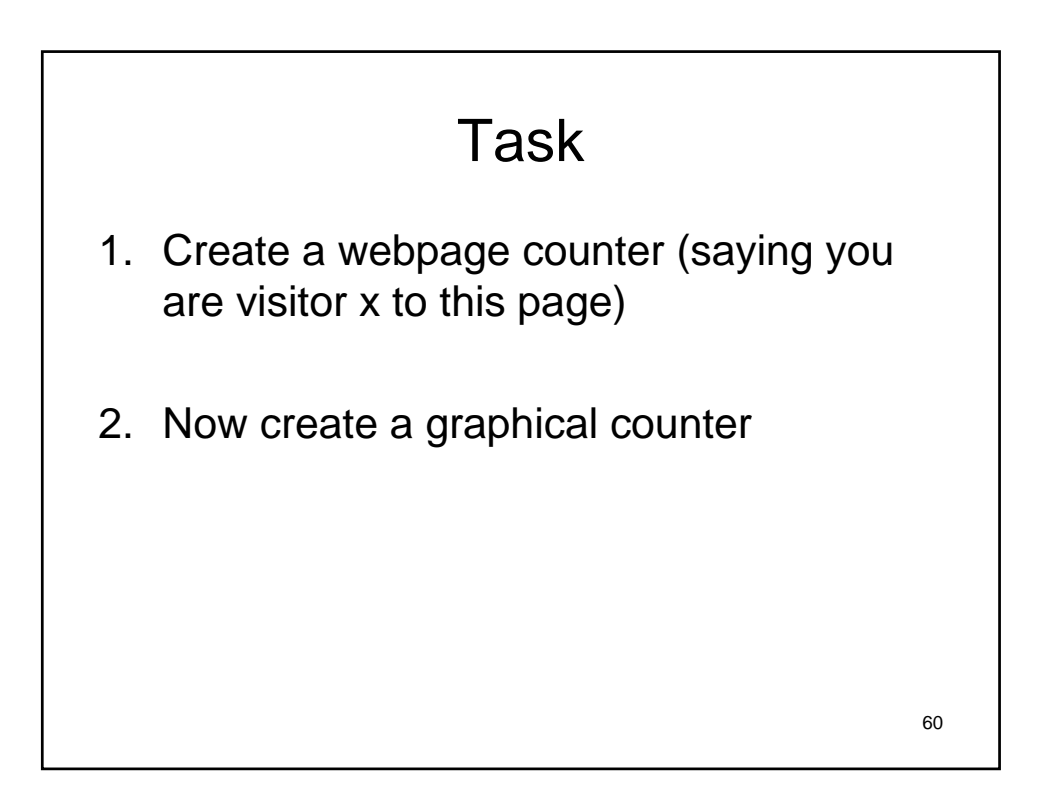

## MD5 Sum

- MD5 uses a 128 bit hash value
- Designed in 1991
- Known problems with collision attacks
- http://www.ietf.org/rfc/rfc1321.txt
- http://en.wikipedia.org/wiki/MD5

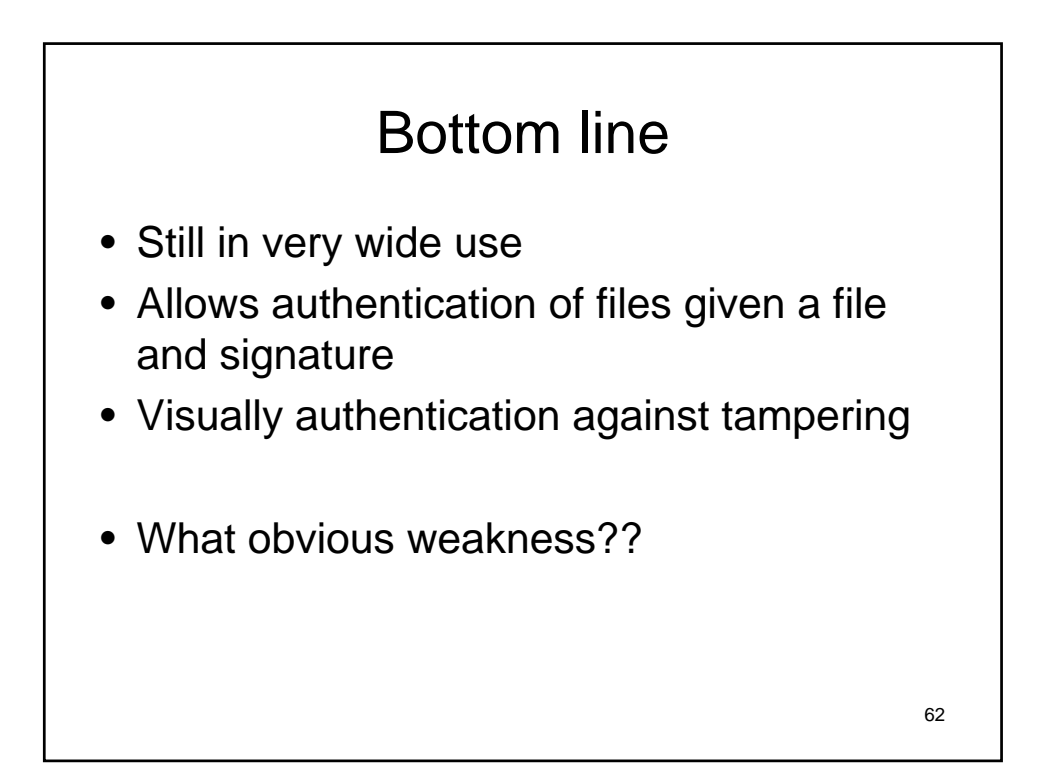

## Md5 of a file

- Can execute md5sum within perl
- Can use perl defined methods
	- Write yourself
	- Find someone else's  $\odot$

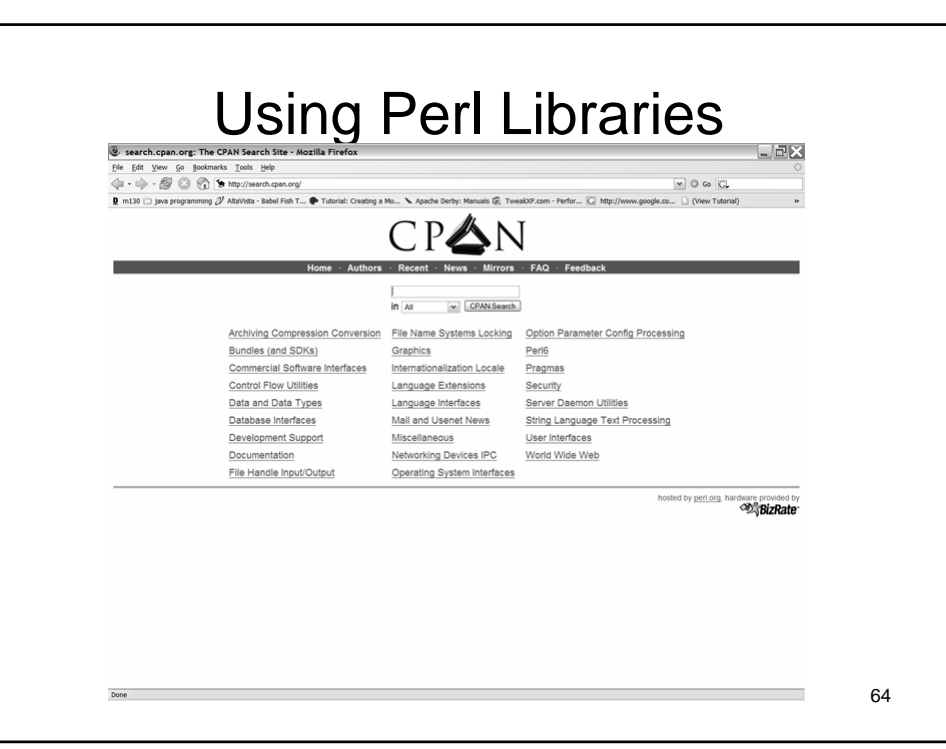

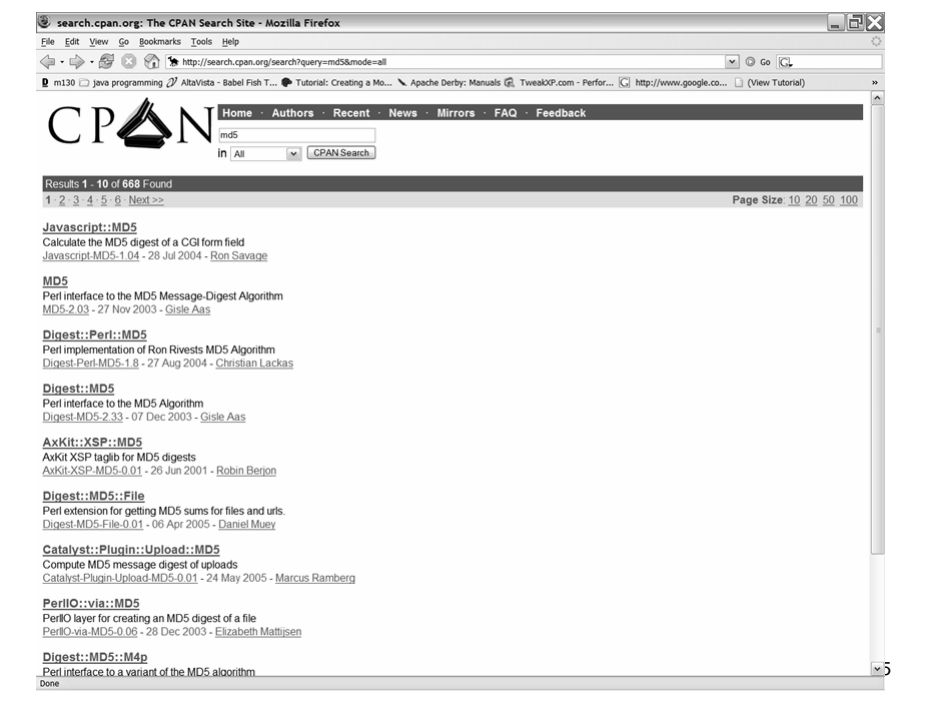

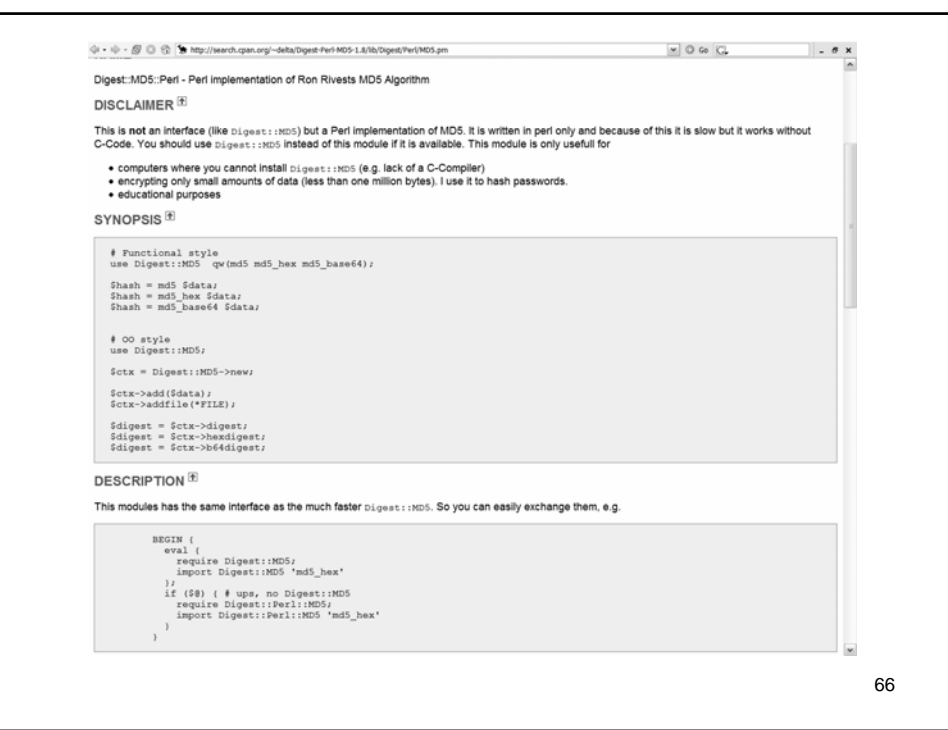

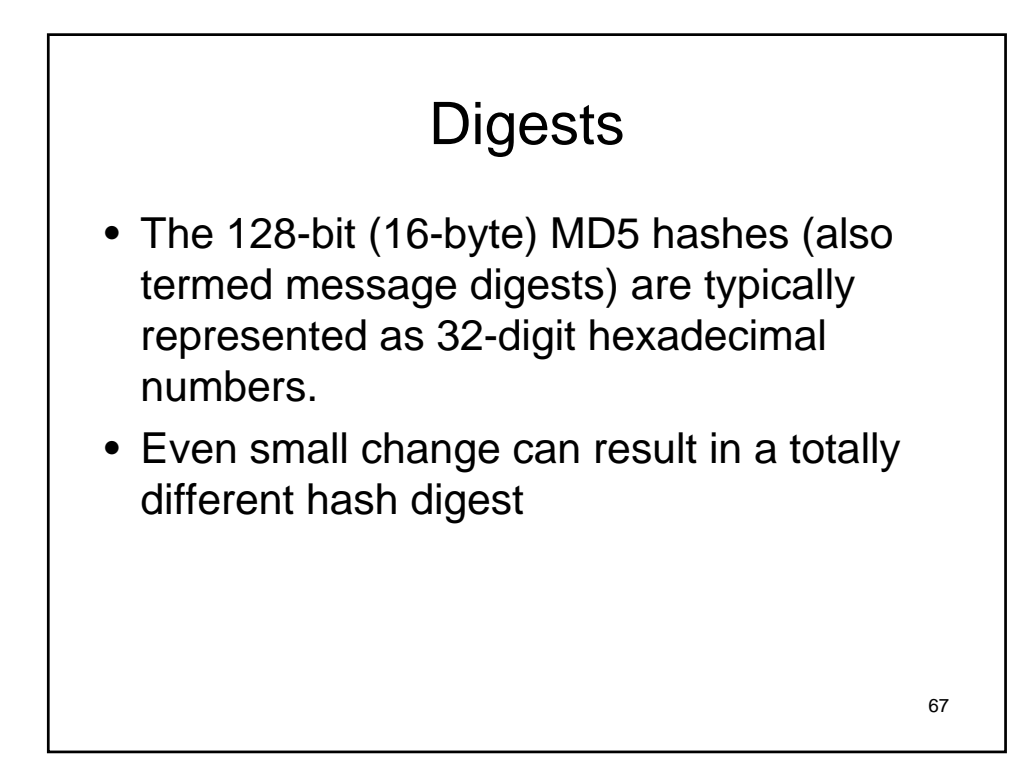

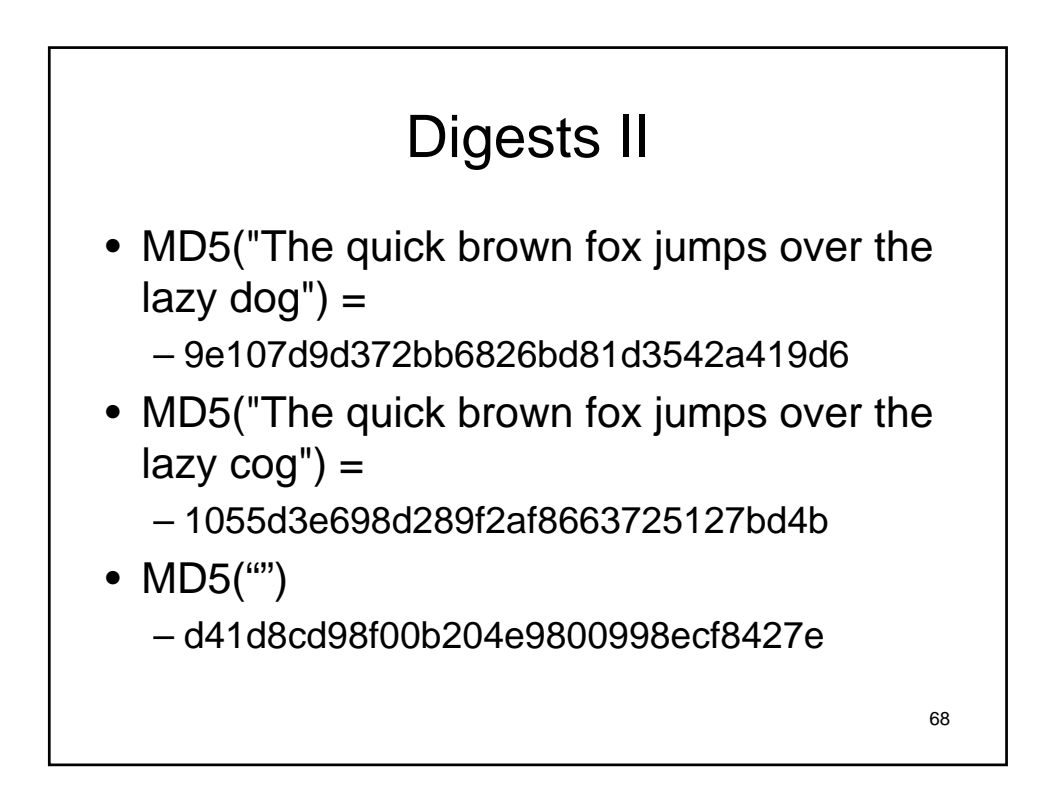

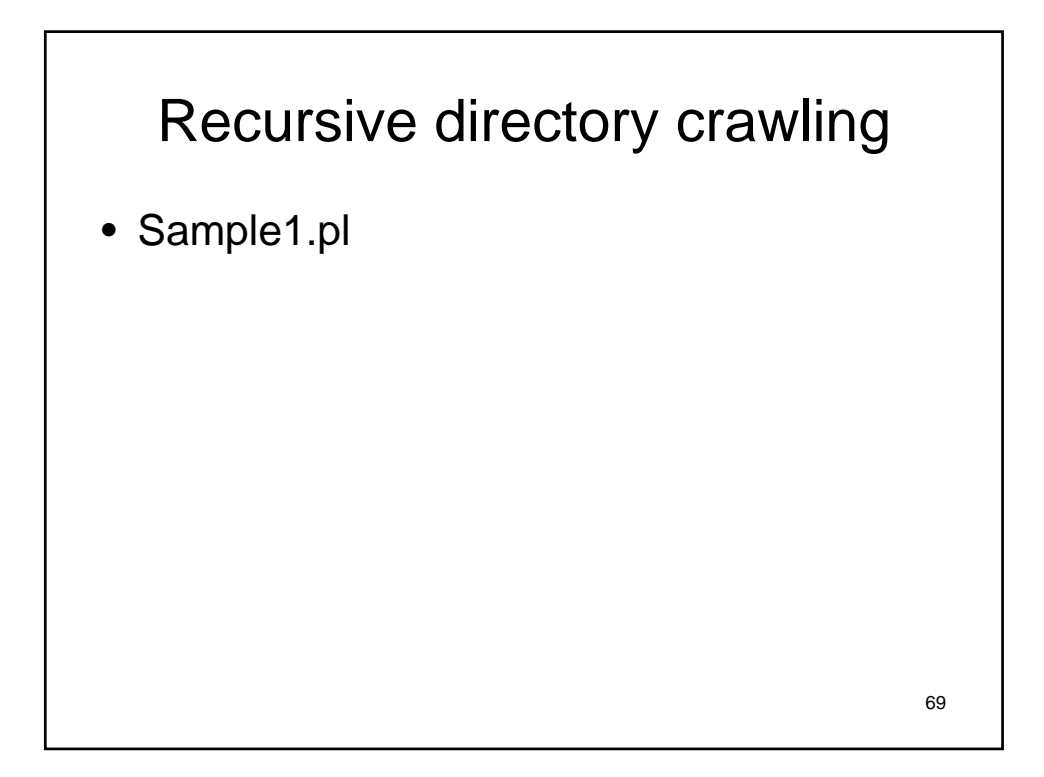

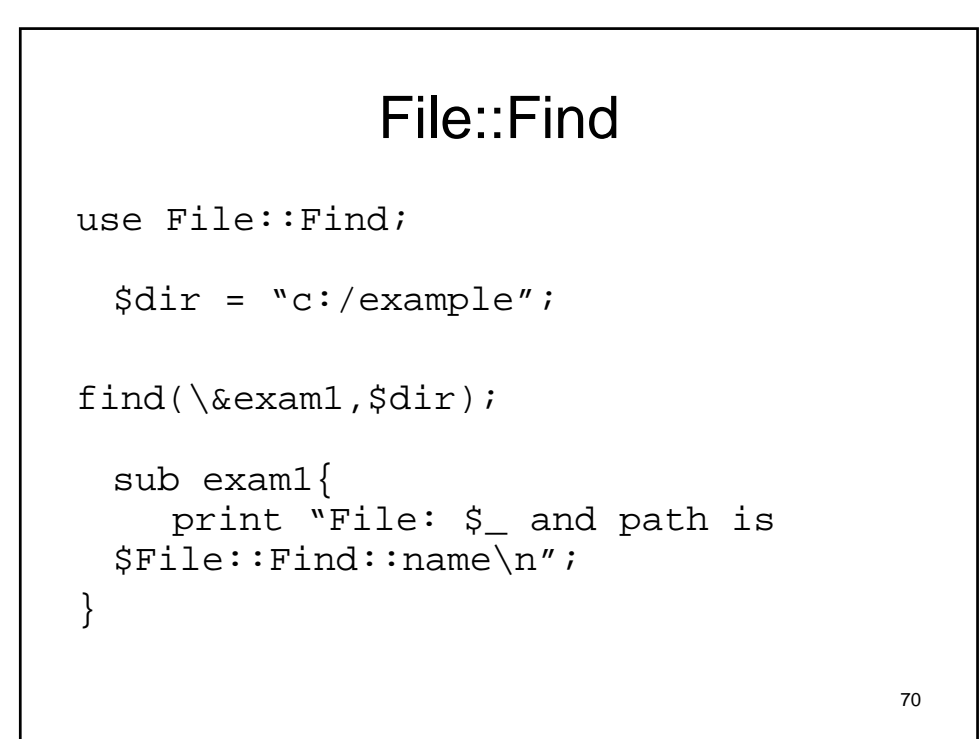

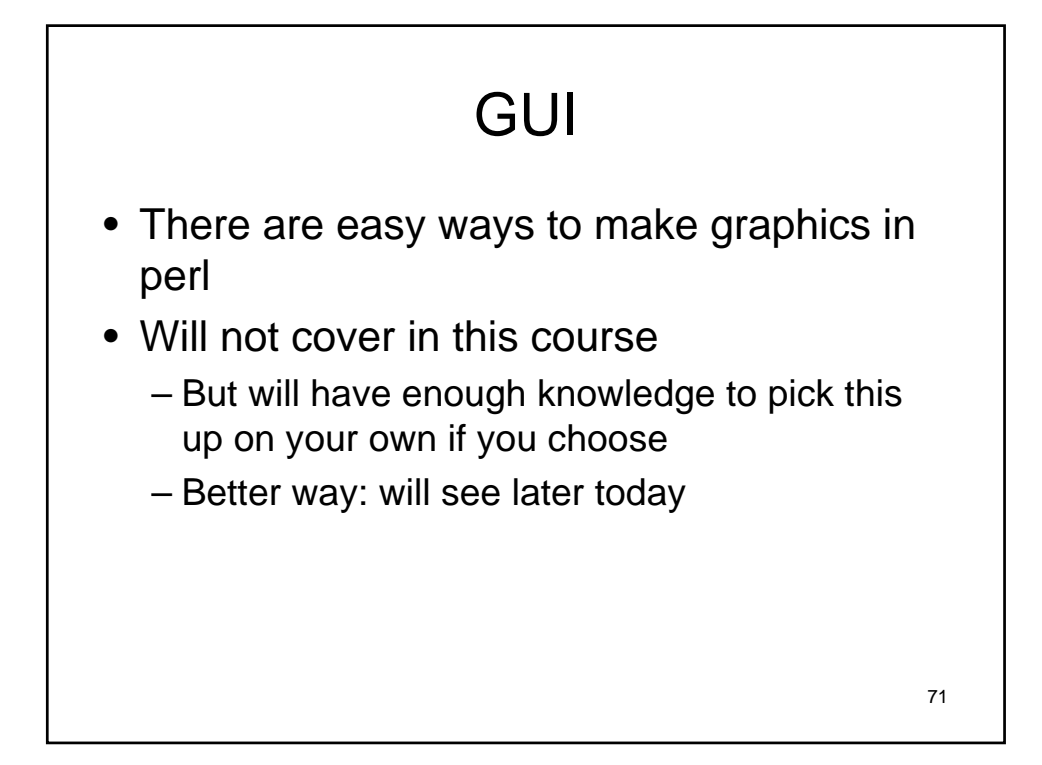

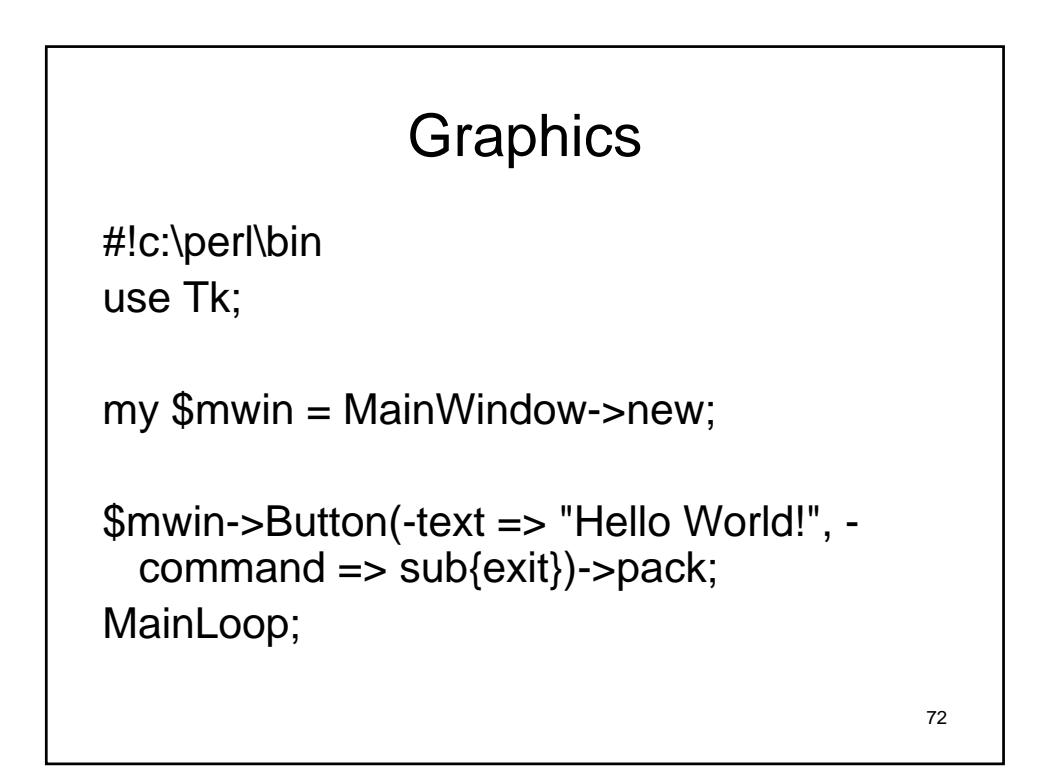

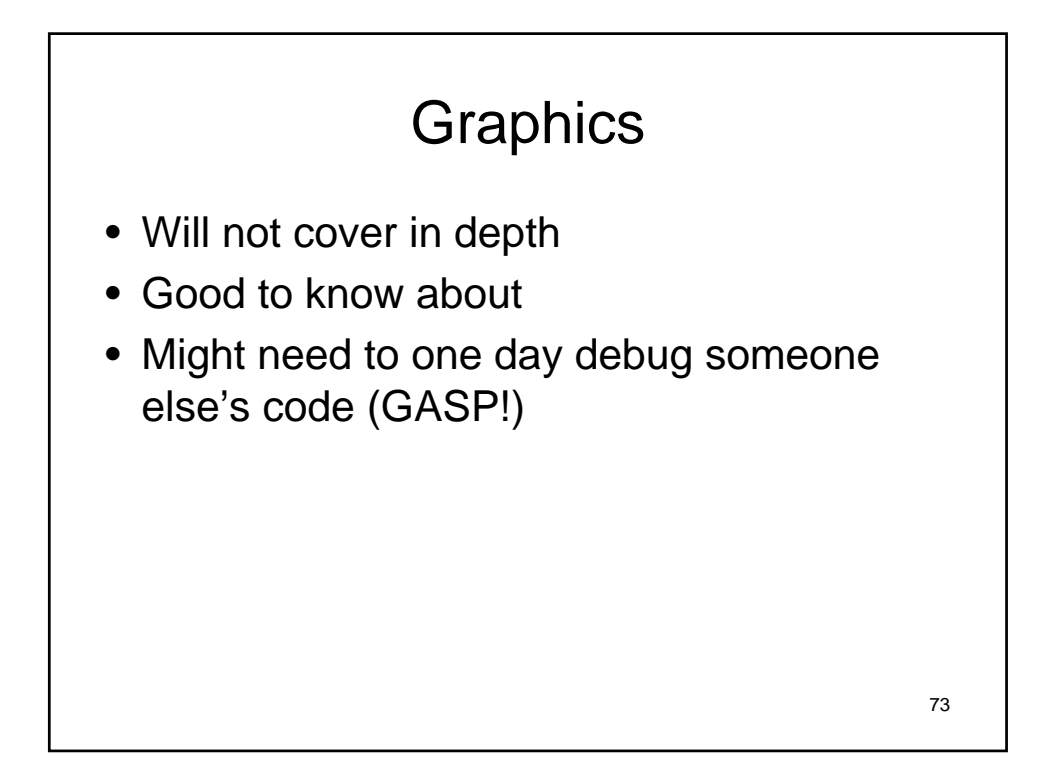

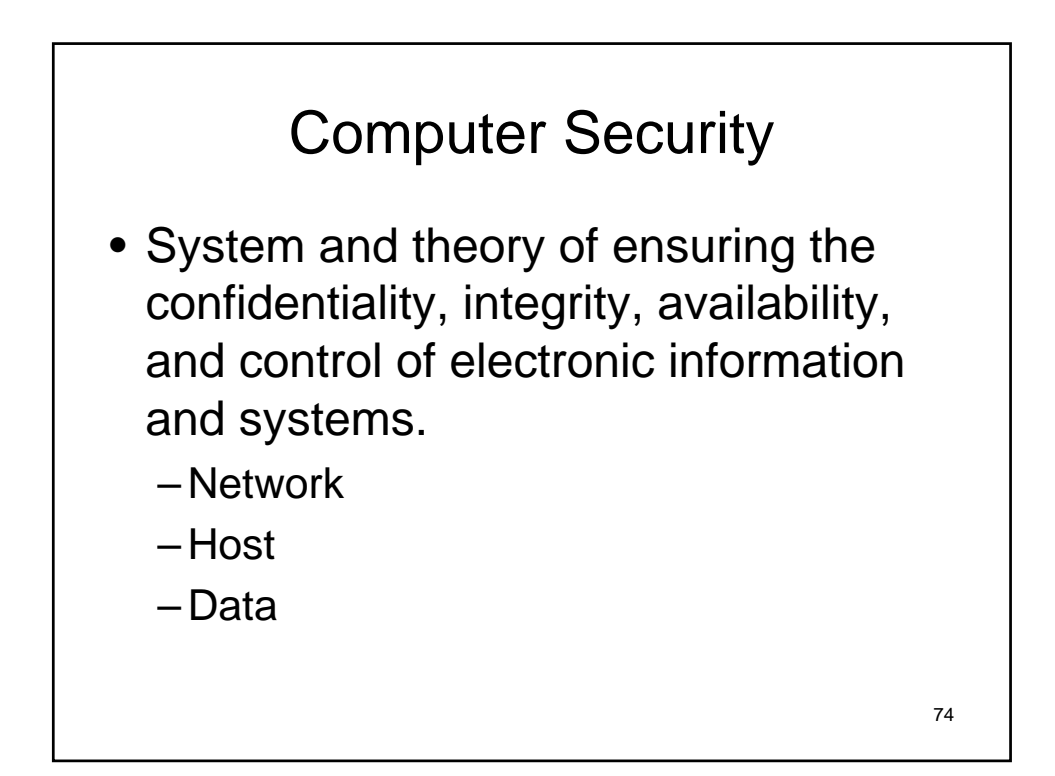

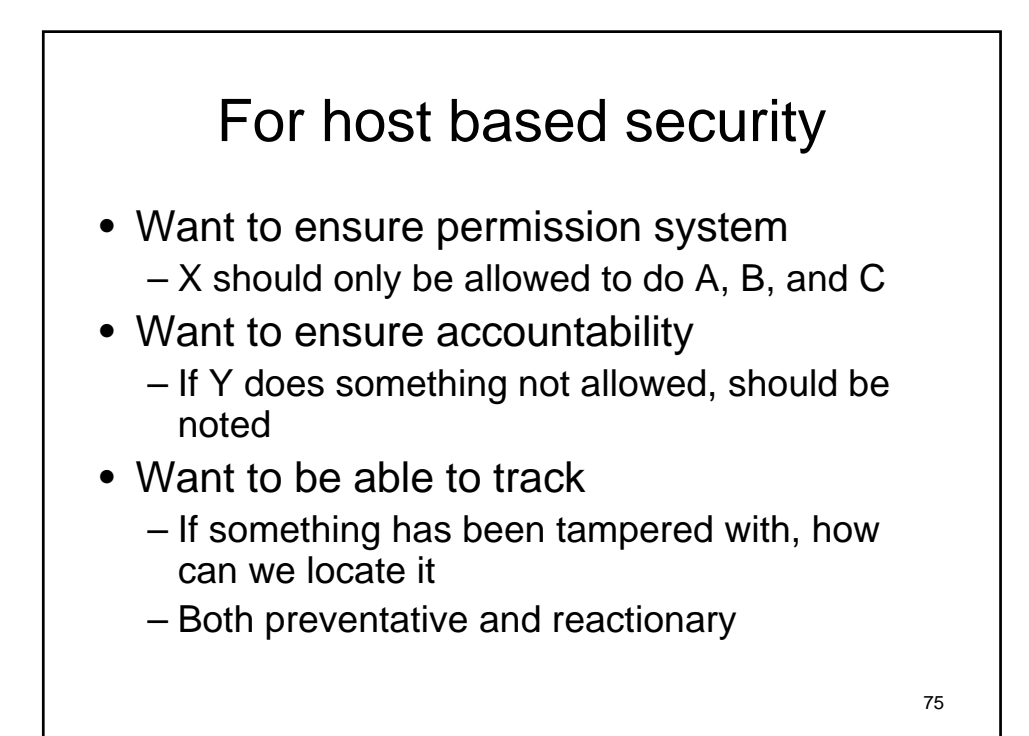

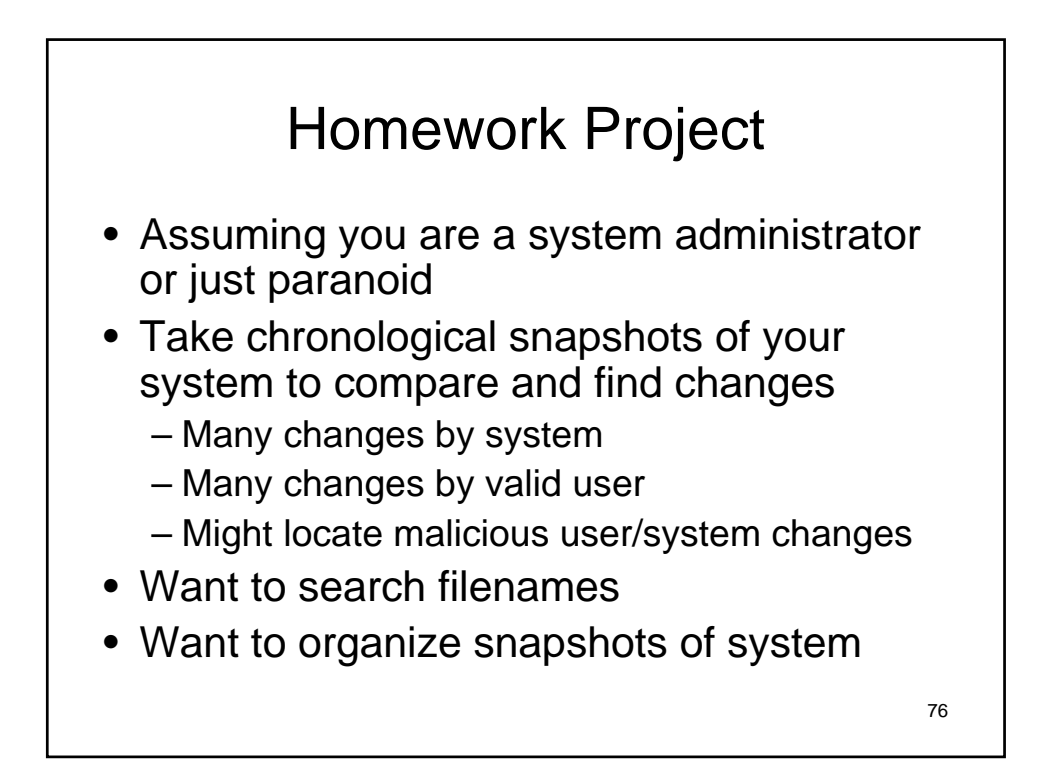

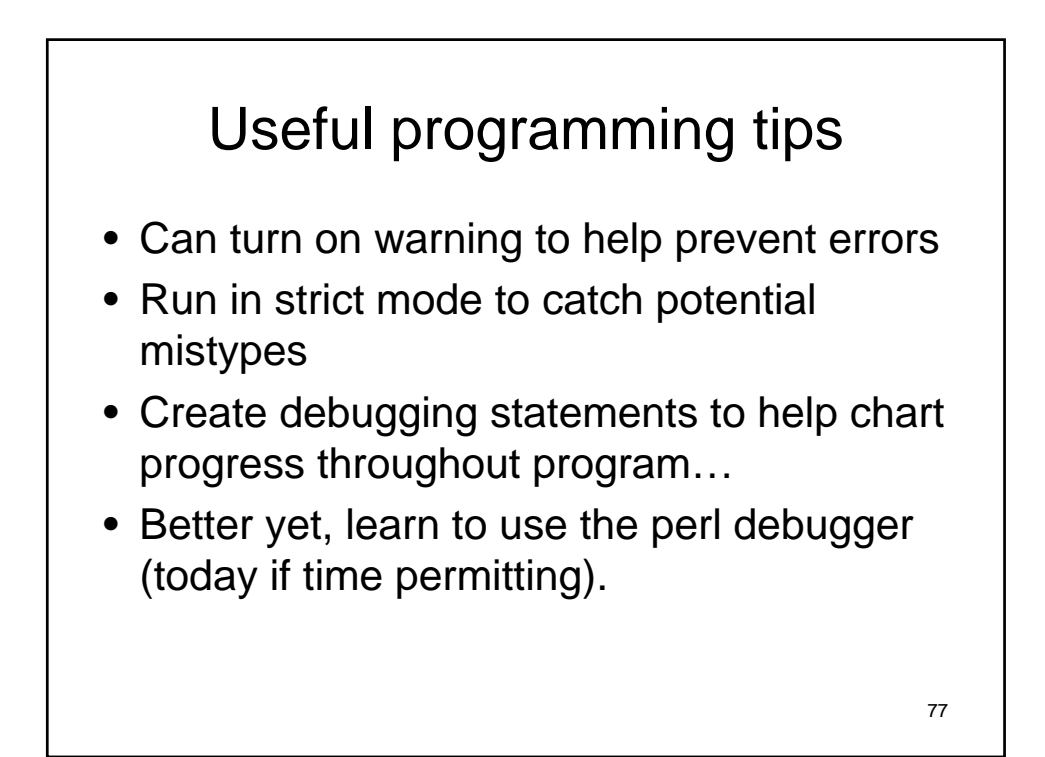

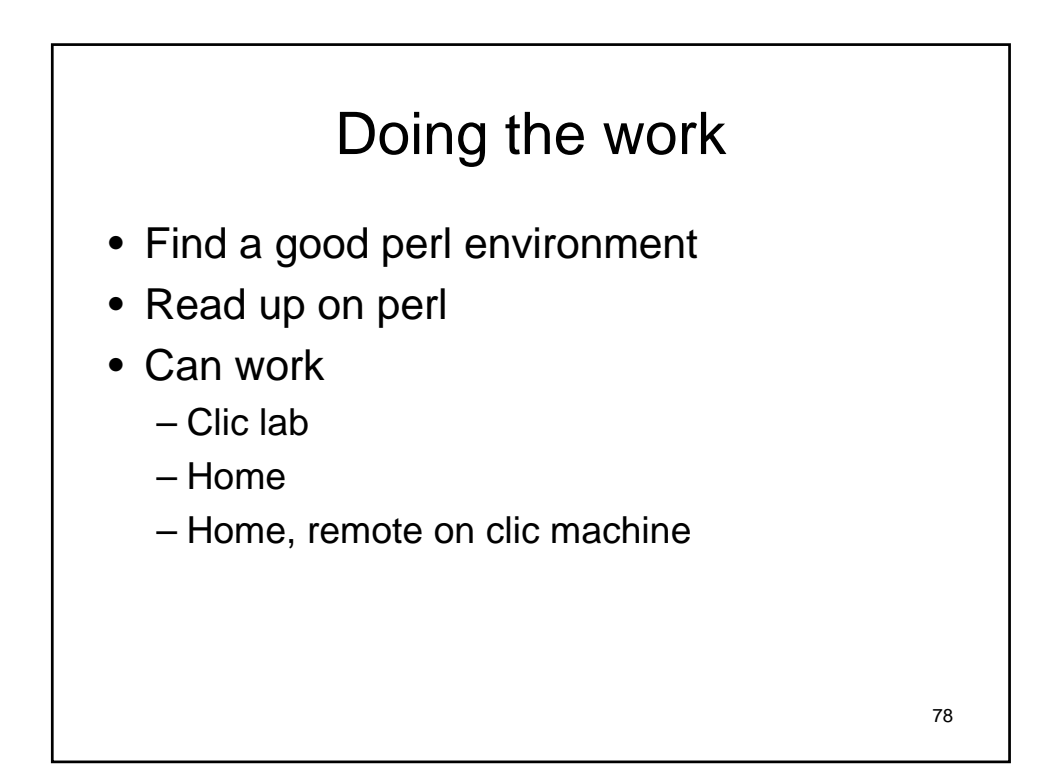

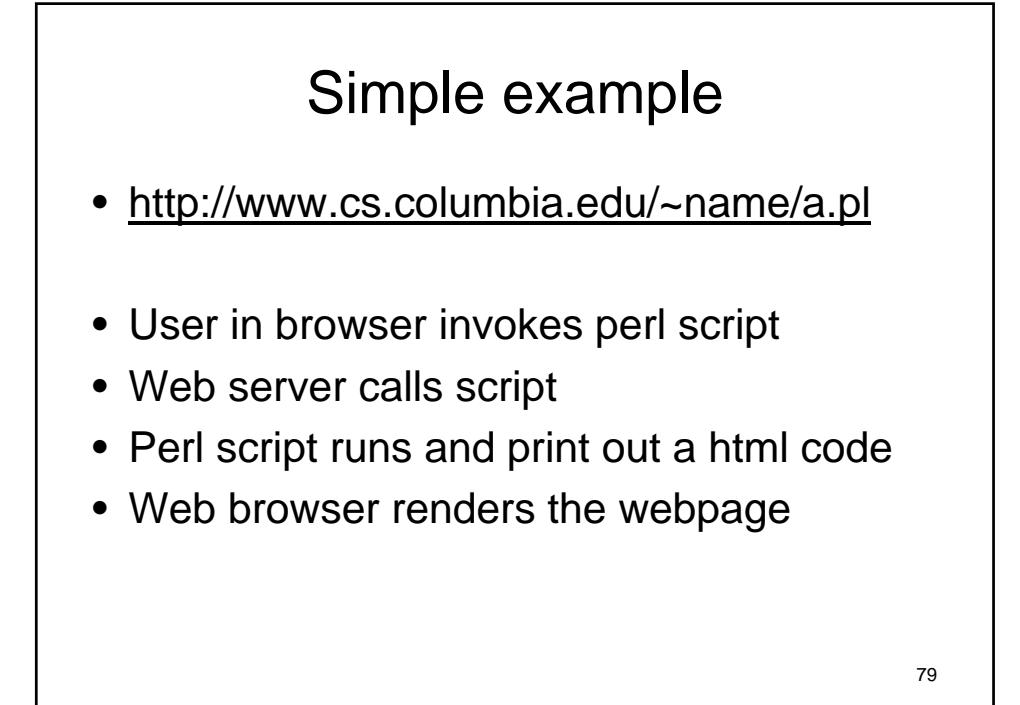

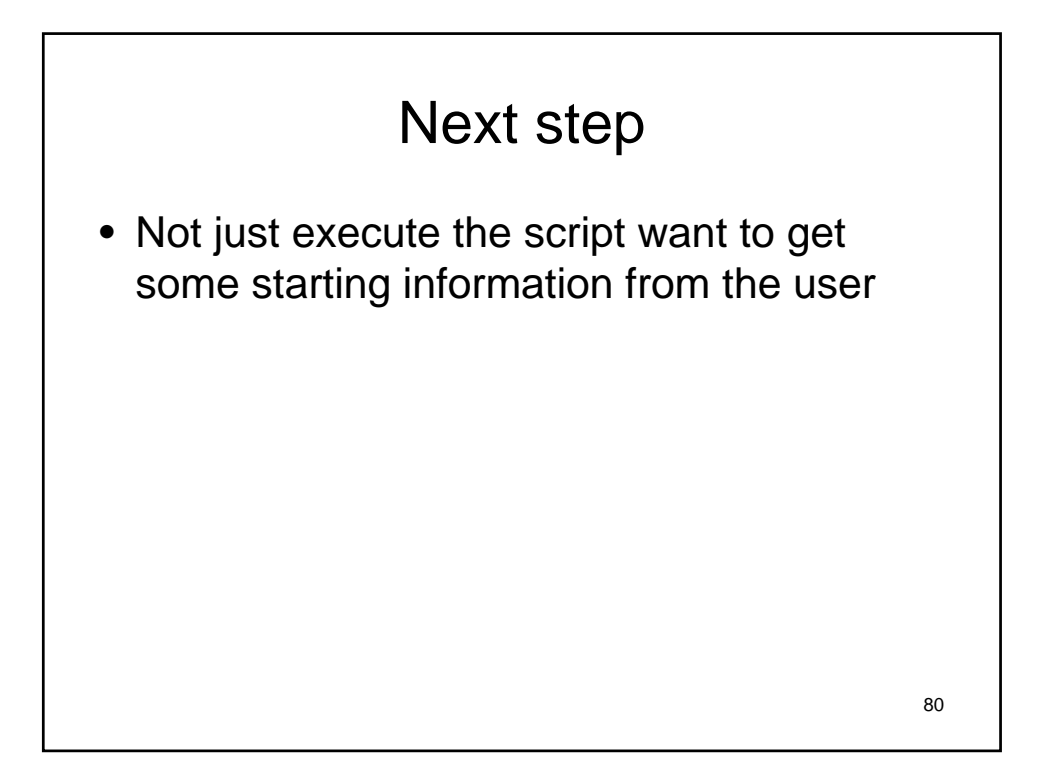